A Gentle Introduction to Optimal Design for Pharmacometric Models

PopED

with PopED, PFIM, and mrgsolve

Tim Waterhouse & Kyle Baron Metrum Research Group

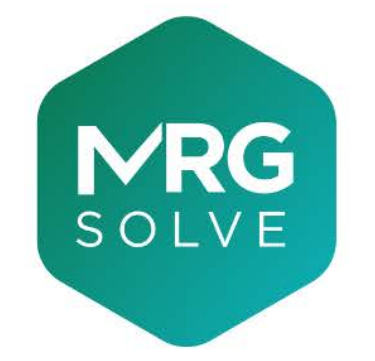

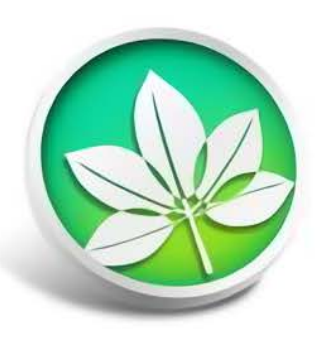

Julie Bertrand & Romain Leroux Université de Paris, INSERM, IAME

28 March, 2023

# Why are we here?

- You want to design a study
- You'll be fitting a model to the results
- You don't want that model to fail spectacularly
- You don't have the time or the patience to run a bunch of simulations

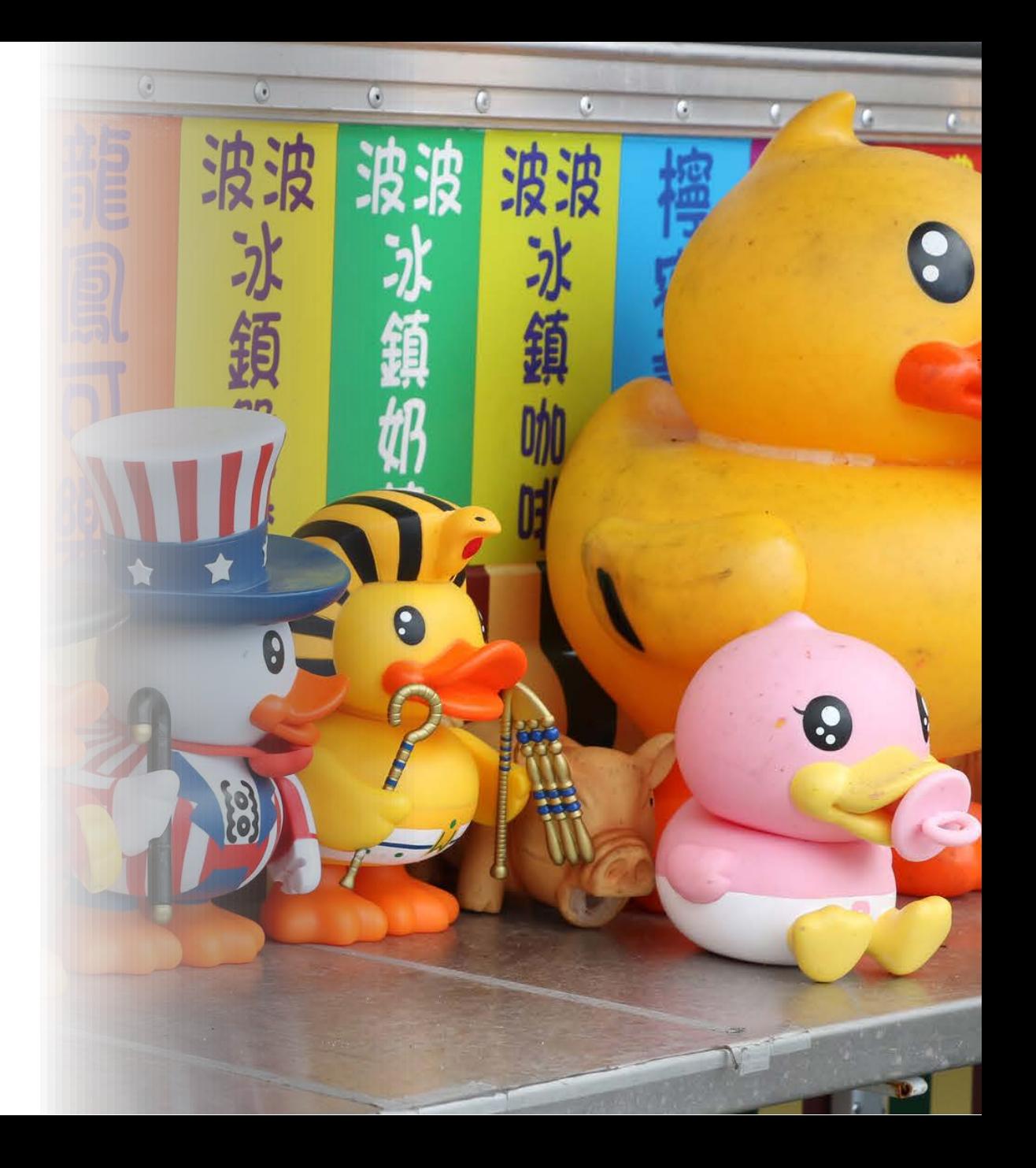

# **Outline**

- Optimal design background
- Software tools
- Simple model with PopED and PFIM
	- Evaluation
	- Optimization
	- $\circ$  Simulation
- More complex models with PopED and mrgsolve

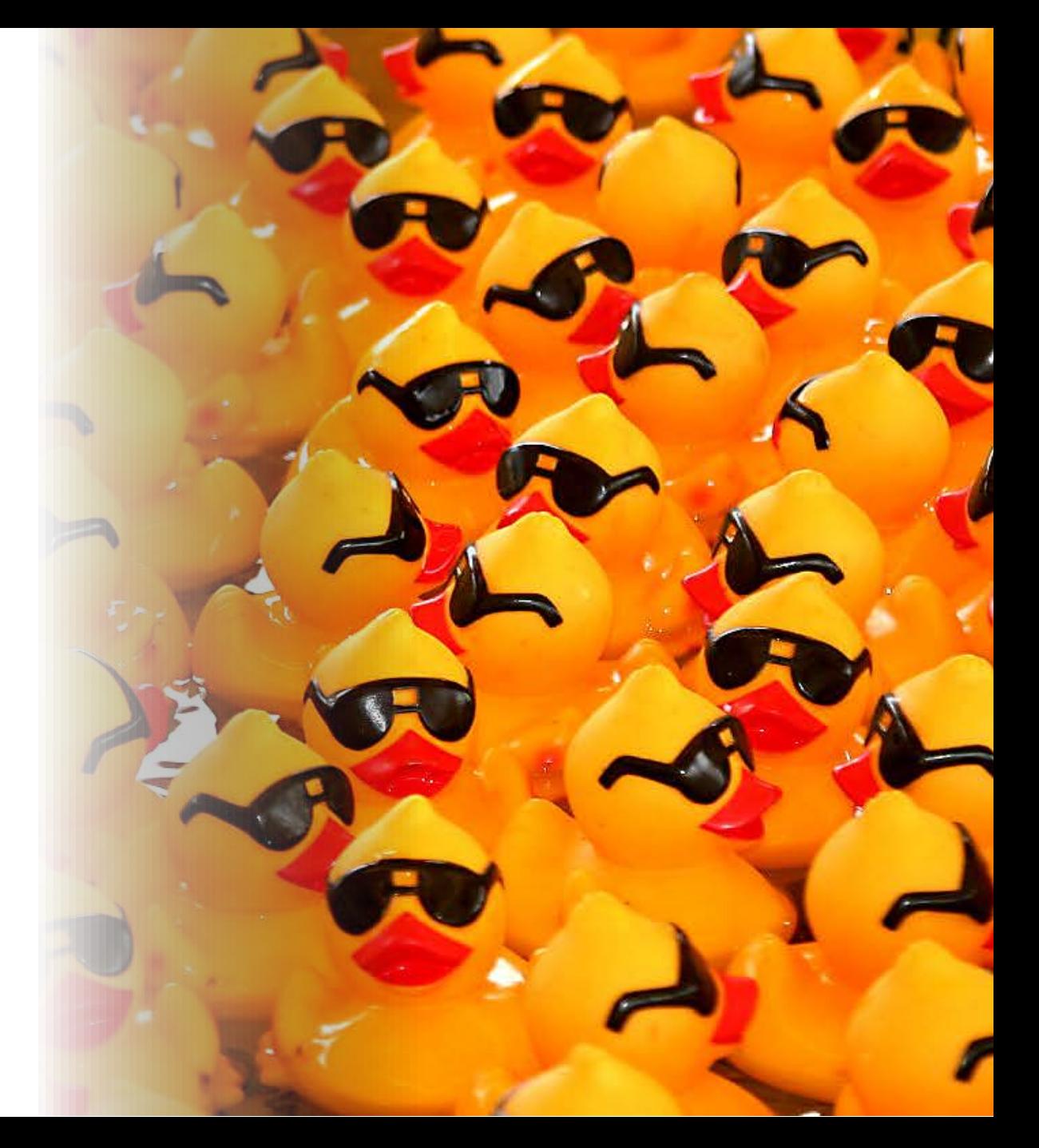

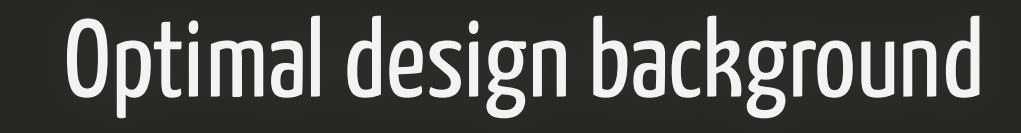

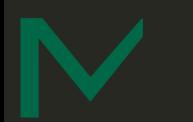

### Meet the Fisher information matrix (FIM)

$$
M_F(\mathbf{\Psi},\xi) = - \operatorname{E}\!\bigg[\left.\frac{\partial^2}{\partial\mathbf{\Psi}\partial\mathbf{\Psi}^T}\!\log L(\mathbf{\Psi};y)\right|\mathbf{\Psi}\bigg]
$$

where

- $\boldsymbol{\Psi}$  is the vector of population parameters (e.g., THETAs, OMEGAs, and SIGMAs in NONMEM),
- $\boldsymbol{y}$  is the vector of observations,
- $\xi$  is the vector of design variables (e.g., sampling times), and
- $\log L$  is the log-likelihood.

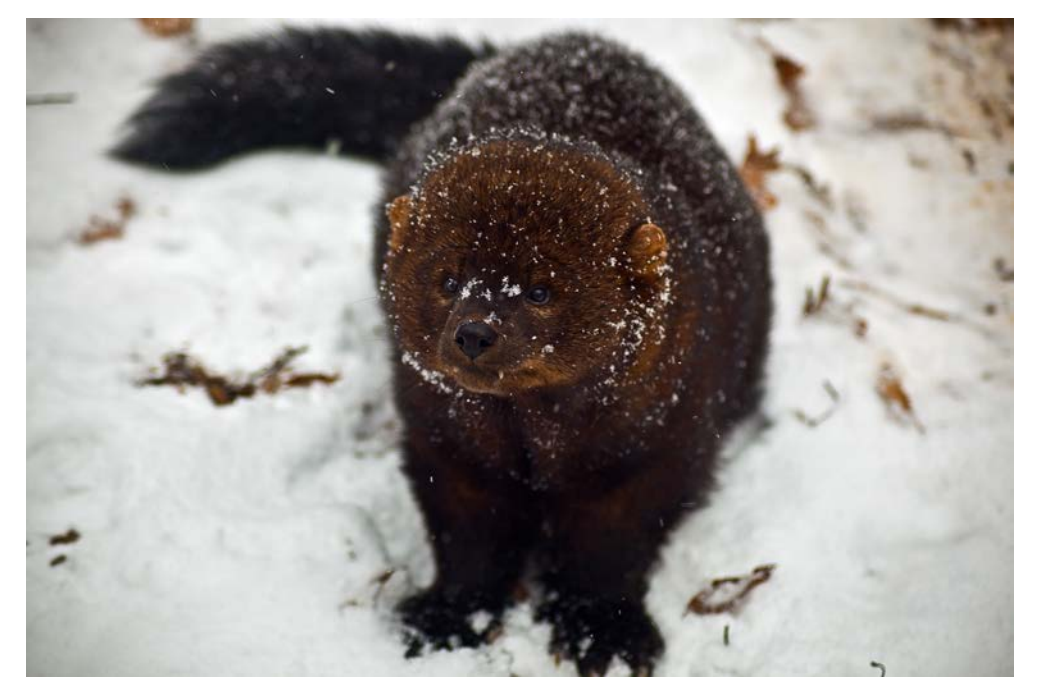

Fisher in winter coat

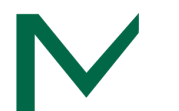

# Why should I care about that thing?

[Cramér-Rao lower bound](https://en.wikipedia.org/wiki/Cram%C3%A9r%E2%80%93Rao_bound):

$$
\mathrm{cov}(\hat{\mathbf{\Psi}}) \geq \left[M_F(\mathbf{\Psi},\xi)\right]^{-1}
$$

when  $\hat{\bm{\Psi}}$  is an unbiased estimator of  $\bm{\Psi}.$ 

- Lower bounds for relative standard errors (RSEs) can be obtained from the diagonals of the inverse of the FIM
- This means we have a quick way of evaluating (lower bounds on) the precision of our parameter estimates.

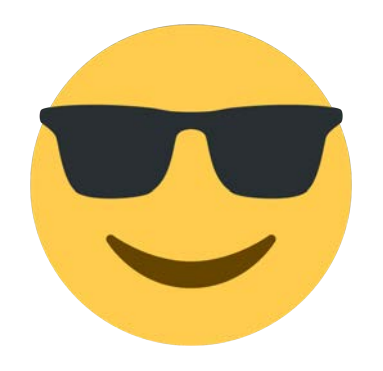

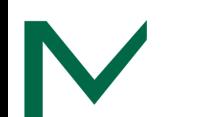

# OK, but really. Why should I care about that thing?

 $\mathrm{cov}(\hat{\mathbf{\Psi}}) \geq \left[ M_F (\mathbf{\Psi}, \xi) \right]^{-1}$ 

- $\bullet$  *D*-optimality criterion
- $\boldsymbol{D}$ -optimal designs maximise the determinant of the FIM
- Equivalent to minimising the volume of the confidence ellipsoid of the parameter estimates
- $\bullet$  Huh?

### This is a confidence ellipsoid in 2 dimensions

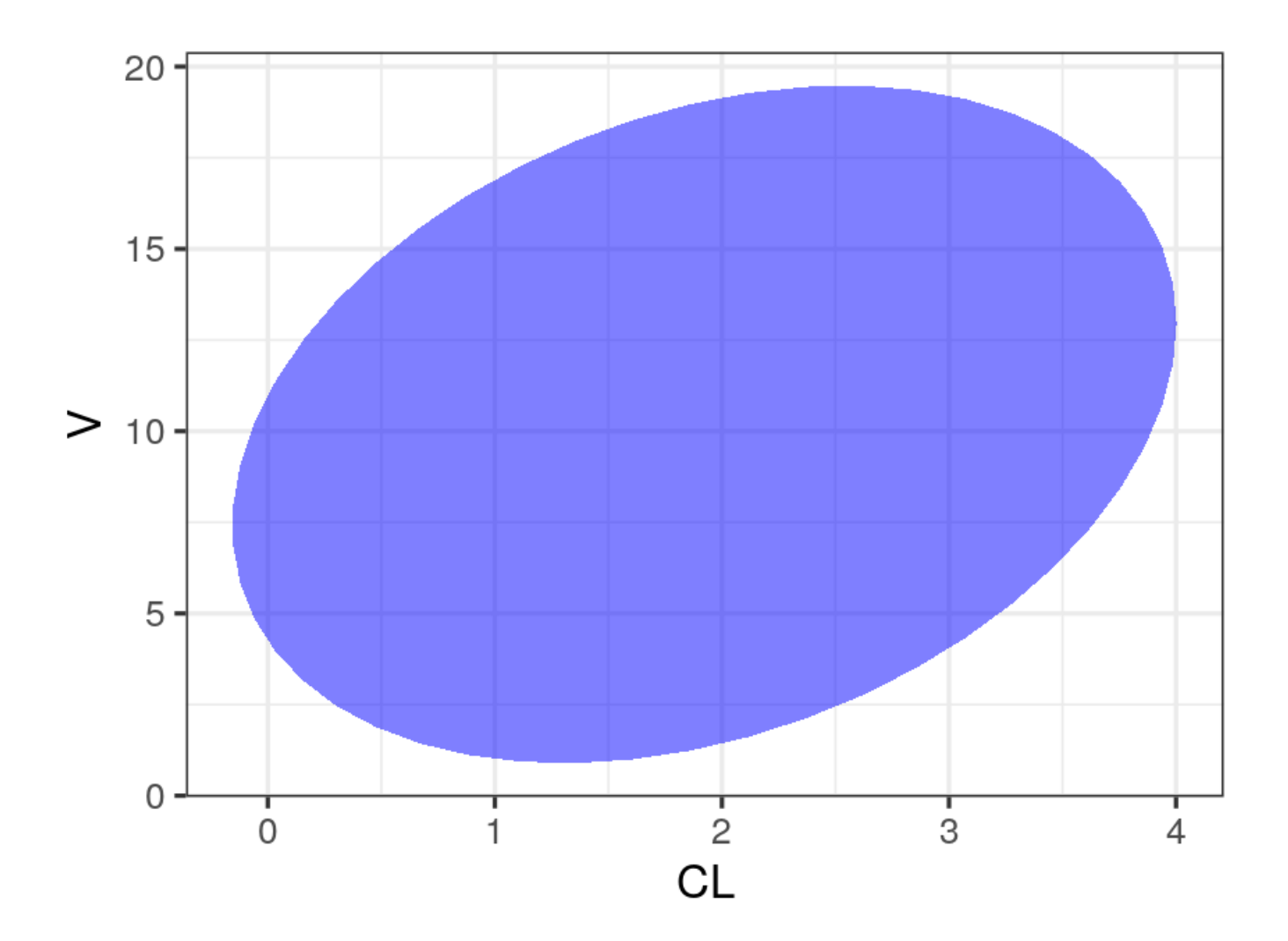

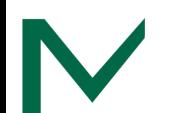

# Catch-22 of optimal design

- For linear models, the dependence of  $M_F(\mathbf{\Psi},\boldsymbol{\xi})$  on  $\mathbf{\Psi}$  disappears
- No such luck for nonlinear models
- In order to design our experiment in a way that will produce the best parameter estimates, we first need to know the values of those parameters

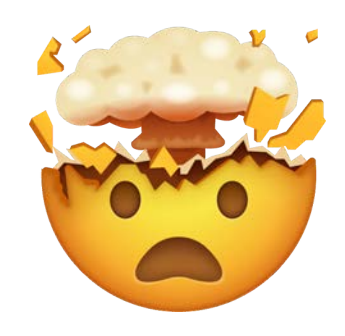

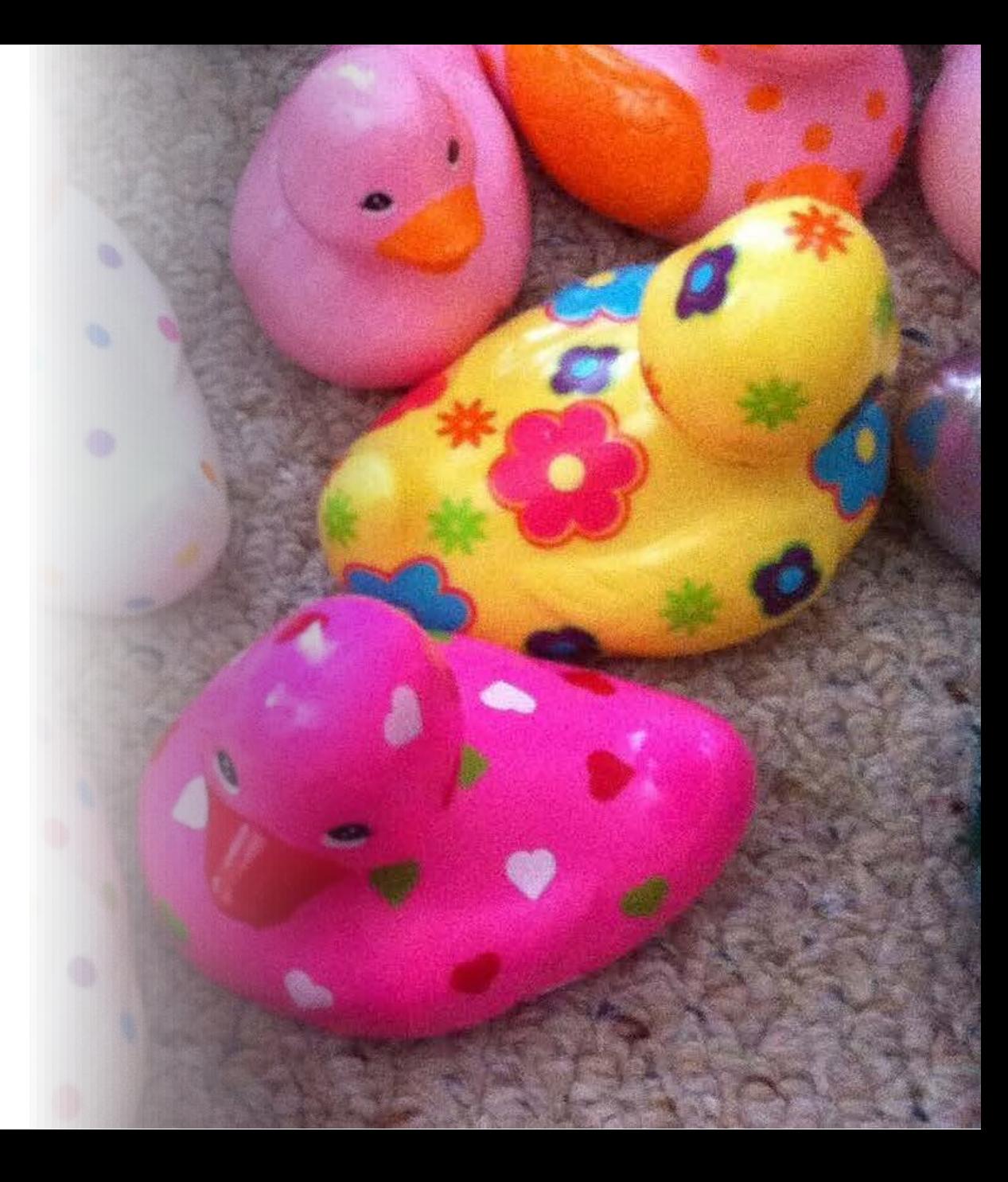

# Nonlinear mixed effects models are even more problematic

- No analytic expression for the likelihood, so we rely on approximations
- So our FIM is
	- $\circ$  an approximation
	- to a lower bound
	- $\circ$  that depends on the parameter values
- $\bullet$  But...
- All is not lost
- Usually we have adequate information on parameter estimates
- Approximate lower bounds are usually not far off from values obtained from simulation
- More to come on simulation...

Mentre, Mallet, and Baccar (1997) Retout, Duffull, and Mentre (2001) Retout and Mentre (2003)

# Evaluation vs Optimisation

- Optimal design can be used to optimise a study design (duh)
- We can also just use the FIM to quickly evaluate a design by calculating RSEs
- Optimisation is often a last resort (we can just evaluate a few candidate designs in many situations)
- Sometimes resources are too tightly constrained or our intuition isn't good enough to find feasible designs without optimising using a search algorithm

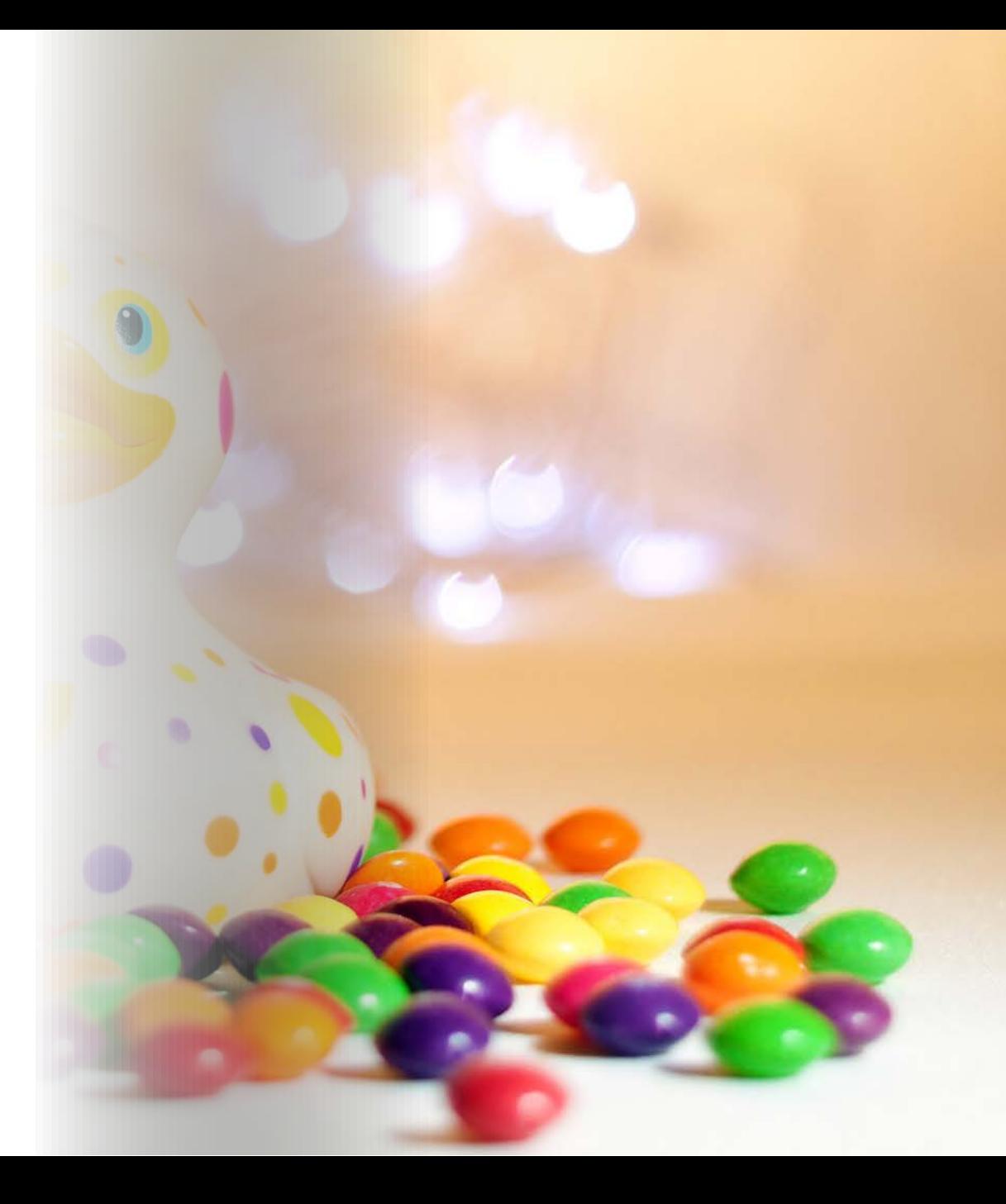

# Sampling windows

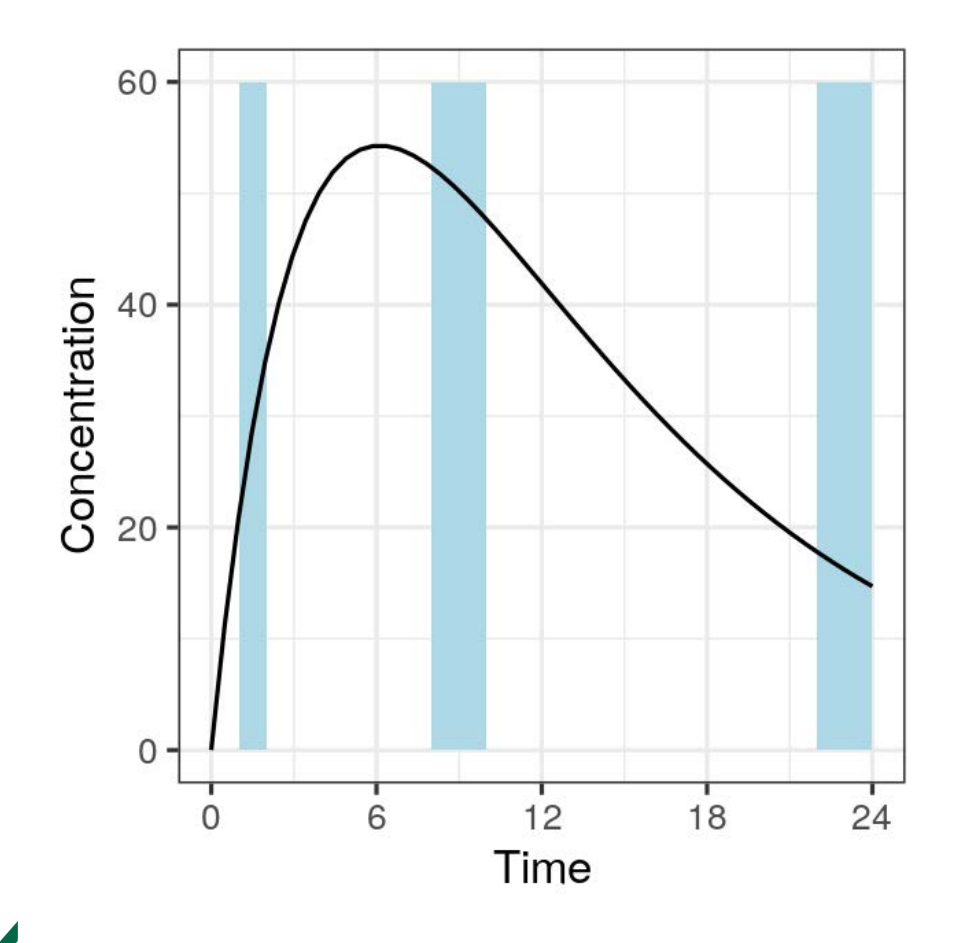

- "Optimal" sampling times are often not practical
- Even without optimisation, we can't always collect samples at precise times
- Sampling windows can be optimised or determined manually

# Tools for optimal design

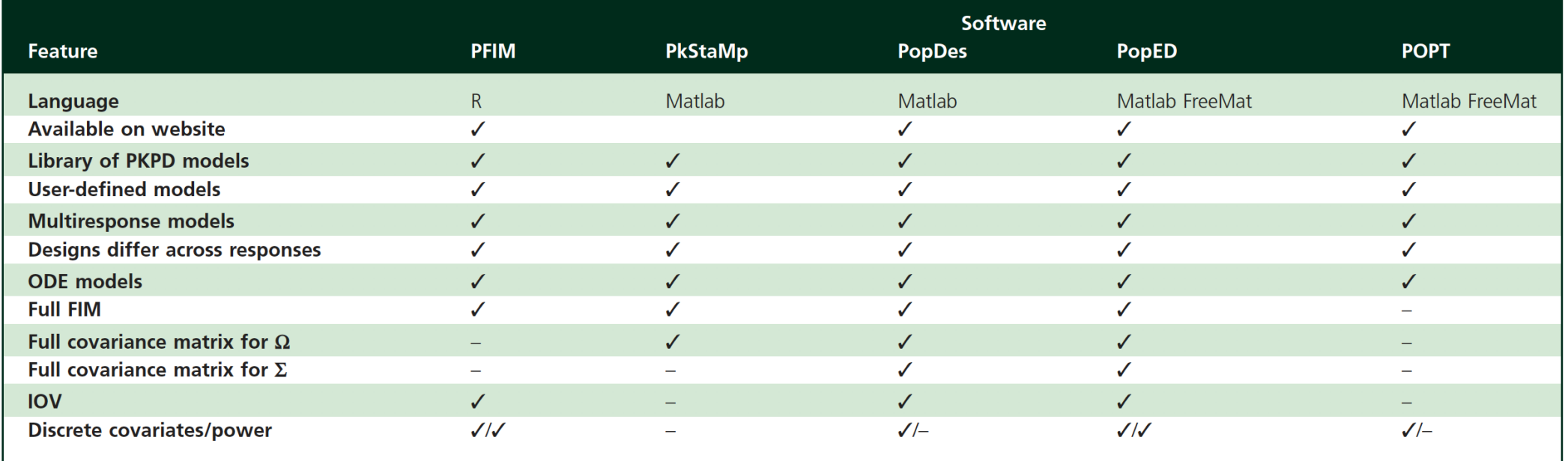

Abbreviations are as follows: FIM, Fisher information matrix; GUI, graphical user interface; IOV, interoccasion variability; ODE, ordinary differential equation; PKPD, pharmacokineticpharmacodynamic;  $\Sigma$ , residual covariance matrix;  $\Omega$ , interindividual covariance matrix.

Nyberg, Bazzoli, Ogungbenro, Aliev, Leonov, Duffull, Hooker, and Mentré (2014)

### Notable exception: NONMEM \$DESIGN

Understanding the Methodology and Uses of Some New Features in NONMEM 7.5: Clinical Trial Design Evaluation and Optimization, and Delay Differential Equations

July 14, 2021 @ 11:00 am - 12:00 pm

**ISOP MCS SIG Webinar Series** 

presents

**Robert Bauer, Ph.D.** 

Pharmacometrics and PK/PD Modeling & Simulation, ICON Clinical Research, LLC.

Seminar Title

Understanding the Methodology and Uses of Some New Features in NONMEM 7.5: Clinical Trial Design

**Evaluation and Optimization, and Delay Differential Equations** 

July 14, 2021 @ 11 AM EST

[Recording: https://sites.google.com/view/mcssig/mcs-sig#h.v7bdq6l7d86v](https://sites.google.com/view/mcssig/mcs-sig#h.v7bdq6l7d86v) Bauer, Hooker, and Mentre (2021)

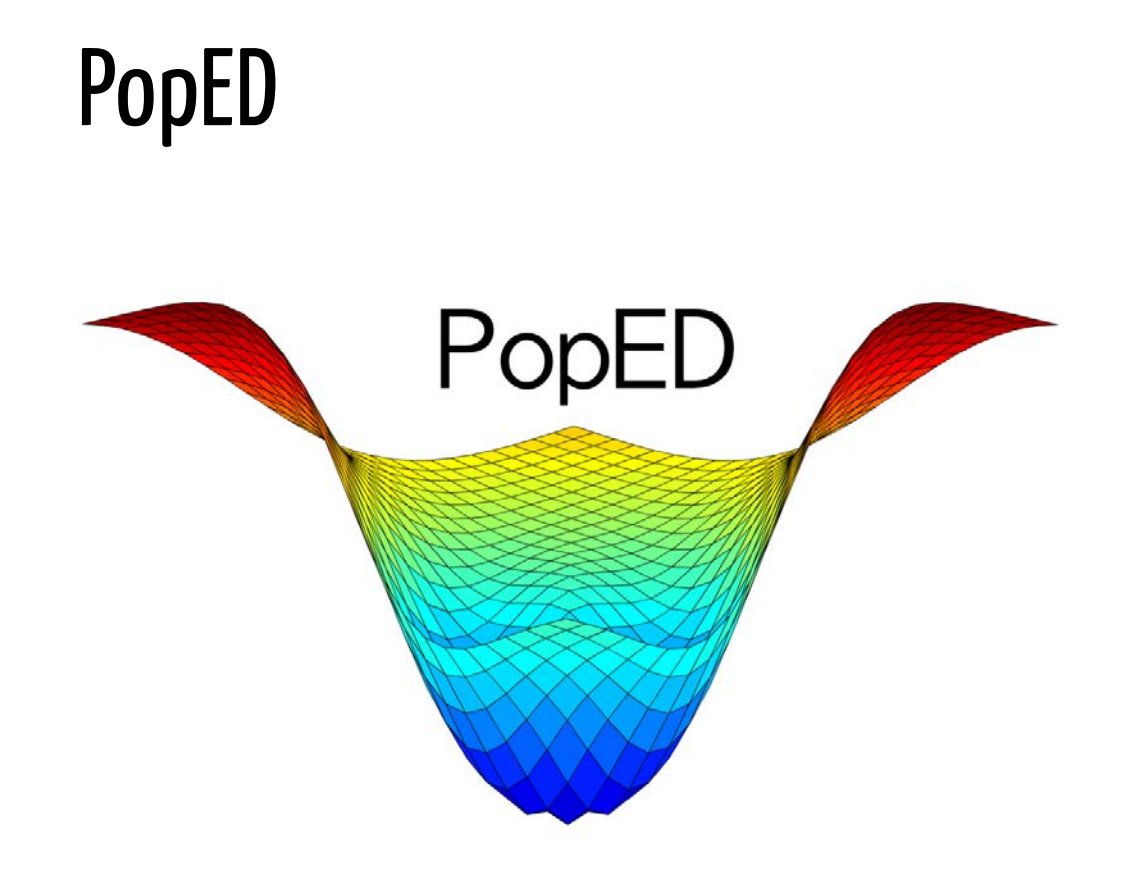

- <https://andrewhooker.github.io/PopED/>
- Originally in O-Matrix and Matlab, now an R package

Foracchia, Hooker, Vicini, and Ruggeri (2004) Nyberg, Ueckert, Strömberg, Hennig, Karlsson, and Hooker (2012)

### PFIM

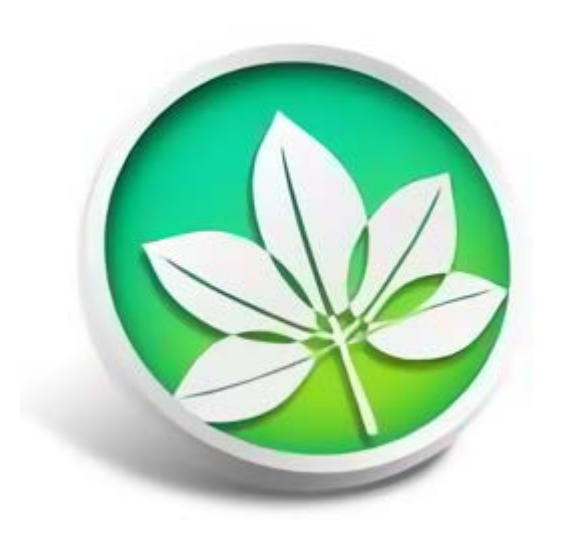

- <http://www.pfim.biostat.fr/>
- Previously set of R functions, now an R package (Version 5.0)
- Version 4.0 also available as GUI: PFIM Interface

Leroux, Seurat, Nagard, Mentré, and PFIM group (2022)

### SSE: Stochastic Simulation and Estimation

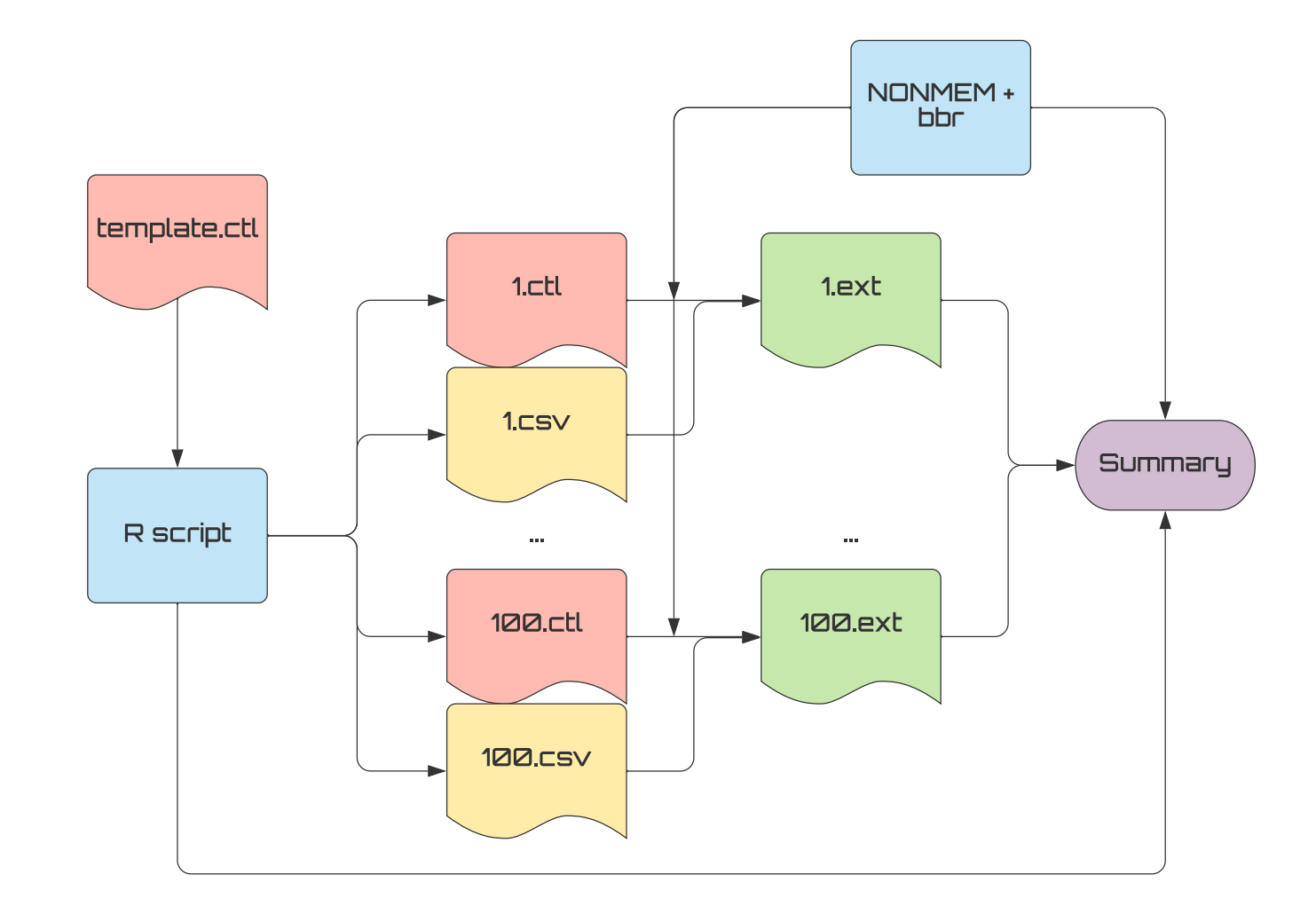

### Example: Closed-form PK model

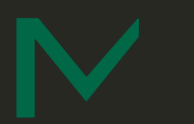

### Introducing our example

**Mockdrozaline** has been studied in adult subjects, and we now must design a study in pediatric patients.

A study objective is to evaluate the PK in this new population, but PK sampling is necessarily sparse.

Our mission is to ensure that these samples are timed such that we can sufficiently estimate the PK parameters in pediatric patients.

- Population
	- 12 subjects
	- $\circ$  Aged 6 to < 12
	- Expected median weight of 32 kg
- Treatment
	- 10 mg QD mockdrozaline for 24 weeks
- PK samples
	- $\circ$  Proposed samples:
		- 5 hours postdose on Day 1;
		- **predose on Weeks 8, 12, 24; and**
		- **168 hours after the final dose**

## The model

1-compartment model with 1st-order absorption and weight covariates on CL and V:

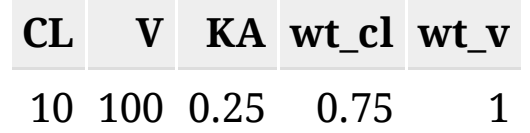

Log-normal IIV on CL, V, and KA; additive & proportional residual error:

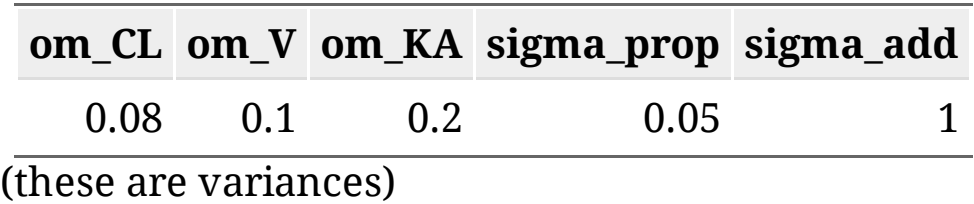

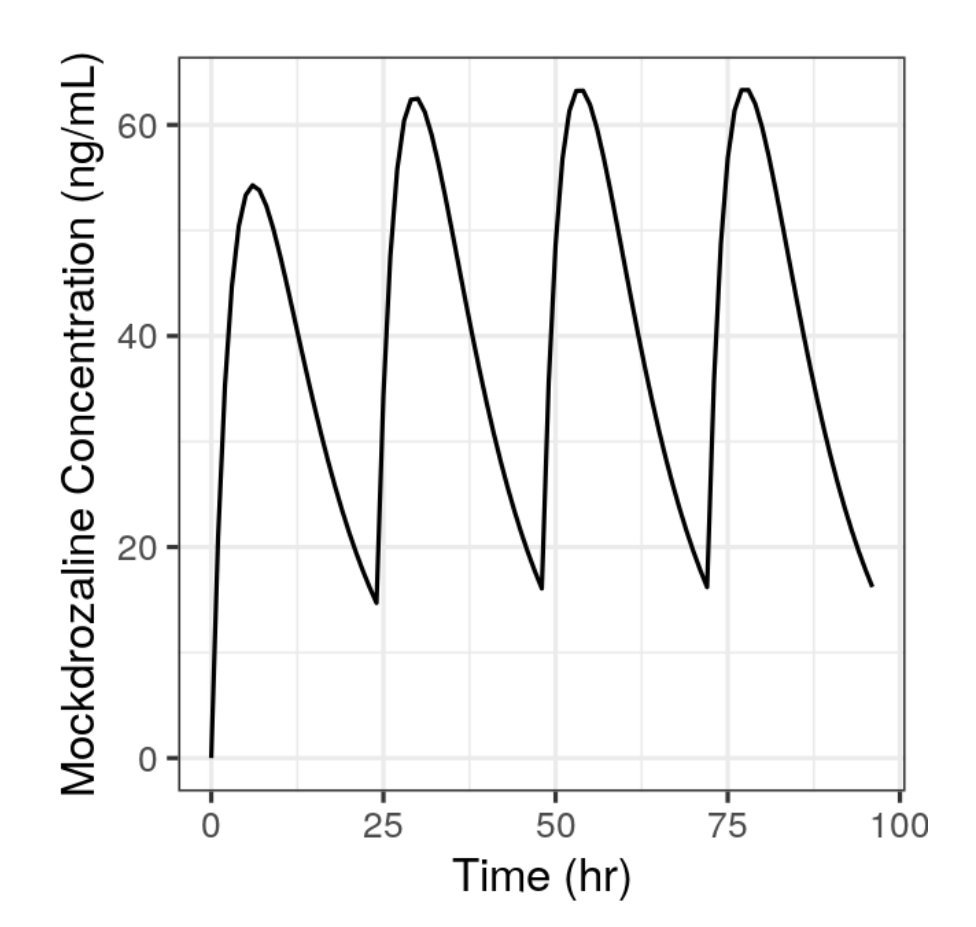

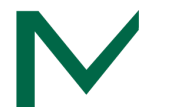

# Pop Quiz

Which of these designs will give us the best $^{\star}$  RSE for KA, assuming a single 10 mg dose in 10  $^{\circ}$ adult (70 kg) subjects?

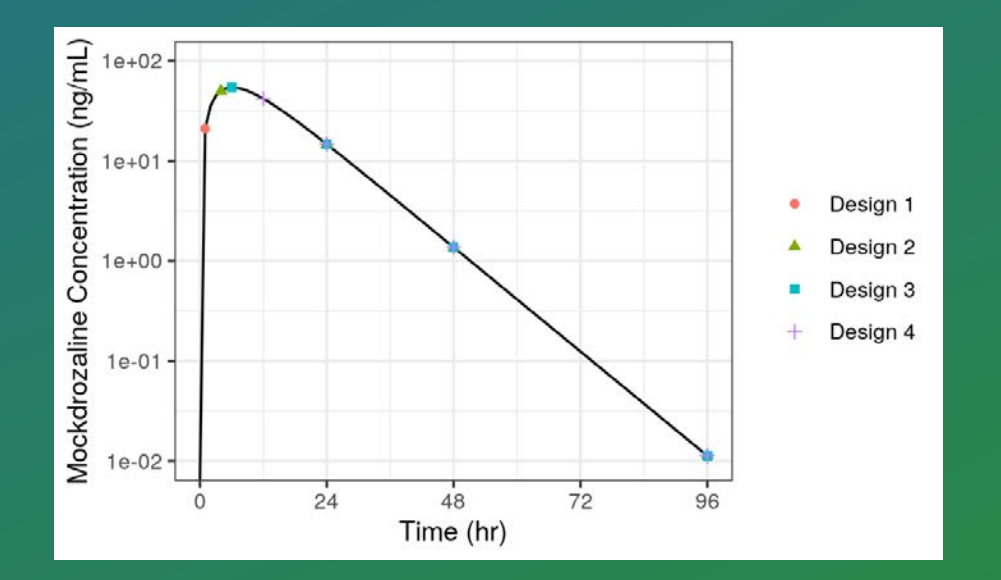

1. 1, 24, 48, 96 hours 2. 4, 24, 48, 96 hours 3. 6, 24, 48, 96 hours 4. 12, 24, 48, 96 hours

[\*]According to FIM  $t_{\text{max}} \approx 6$  hours

# Pop Quiz

### Which of these designs will give us the best $^{\star}$  RSE for KA, assuming a single 10 mg dose in 10  $^{\circ}$ adult (70 kg) subjects?

- Design 1 (first sample at 1 hours): RSE = 23.4%
- Design 2 (first sample at 4 hours):  $RSE = 27.1\%$
- Design 3 (first sample at 6 hours): RSE = 30.5%
- Design 4 (first sample at 12 hours): RSE = 48.9%

# The PopED setup

PopED requires 3 functions in order to define a model:

- ff(), the structural model;
- fg(), the parameter model (including IIV and IOV);
- feps(), the residual error model.

create.poped.database() collects together these model functions, parameter values, and everything related to study design.

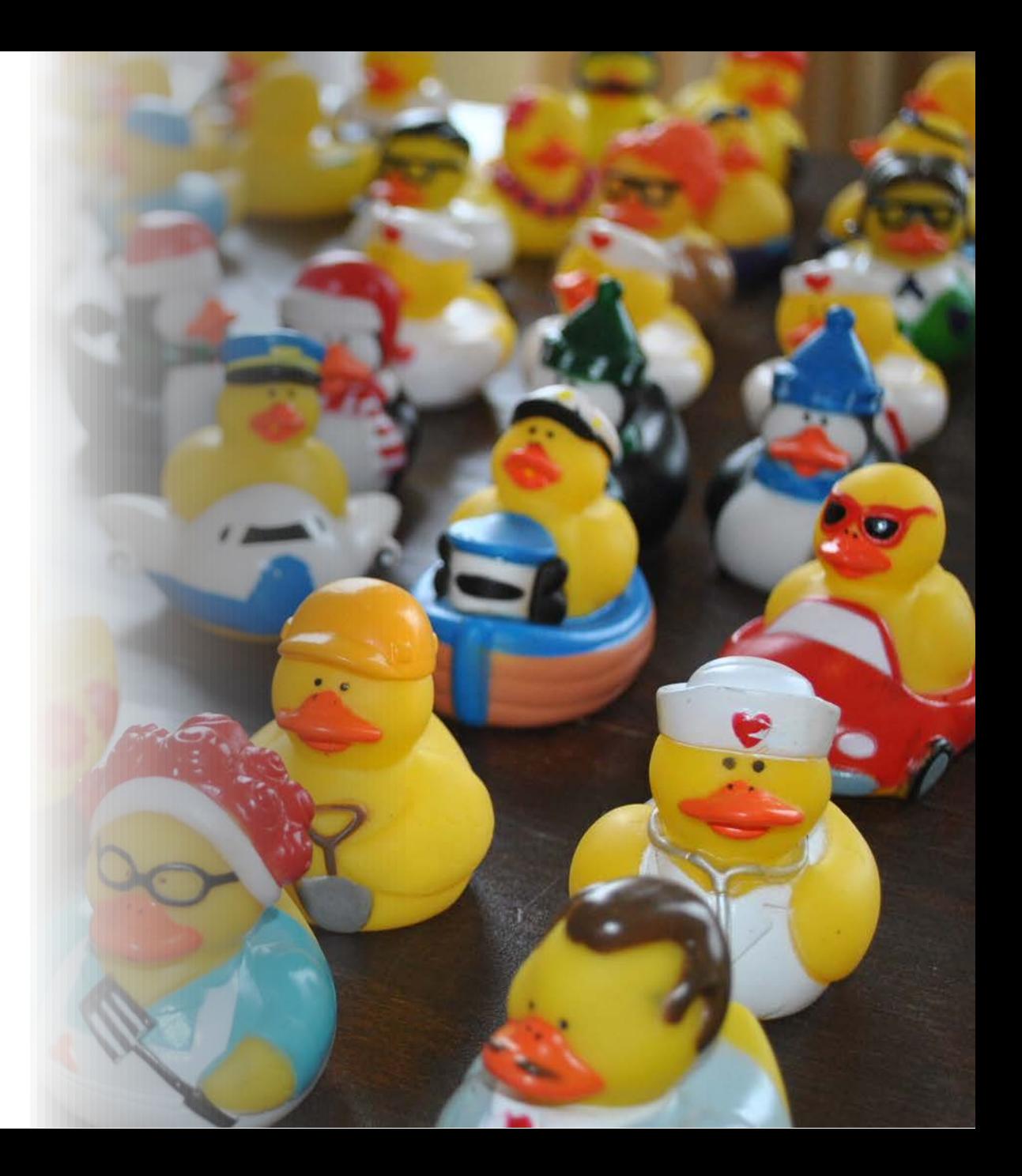

# PopED: Plot of initial design

```
plot_model_prediction(
  poped_db,
  model.names = c("Day 1", "Steady state"),
  facet_scales = "free_x",
  model_num_points = 200
 +labs(x = "Time from dose (h)") + theme_bw()
```
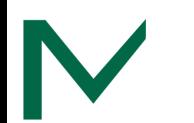

### PopED: Evaluate FIM

FIM <- evaluate.fim(poped\_db) det(FIM)

. [1] 0.04804071

get\_rse(FIM, poped\_db)

. CL V KA d\_CL d\_V d\_KA SIGMA[1,1] S . 2.983332e+05 3.132099e+06 4.936376e+06 5.192188e+01 4.888612e+02 6.485818e+02 2.997297e+01 4.0

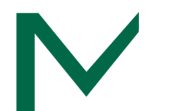

### PopED: Tweak timepoint and evaluate FIM

poped\_db2 <- create.poped.database( poped\_db,  $xt = c(5, c(23, 24, 24, 168))$  ) FIM2 <- evaluate.fim(poped\_db2) get\_rse(FIM2, poped\_db2)

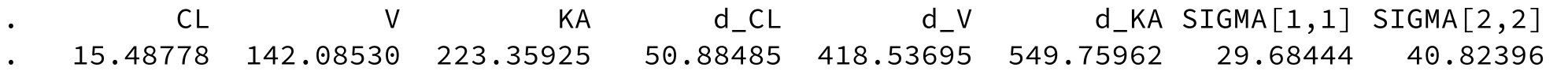

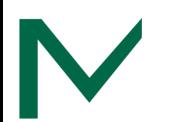

### PopED: D-optimal design: Starting from the original design

```
poped_db <- create.poped.database(
  ...
  xt = c(5, c(rep(24, 3), 168)),minxt = c(0, c(rep(23, 3), 96)),maxxt = c(6, c(rep(24, 3), 168)),...
\sum_{i=1}^{n}output <- poped_optim(
   poped_db,
  opt xt = TRUE,
   parallel = TRUE,
   parallel_type = "multicore",
  seed = 1\sum_{i=1}^{n}summary(output)
```
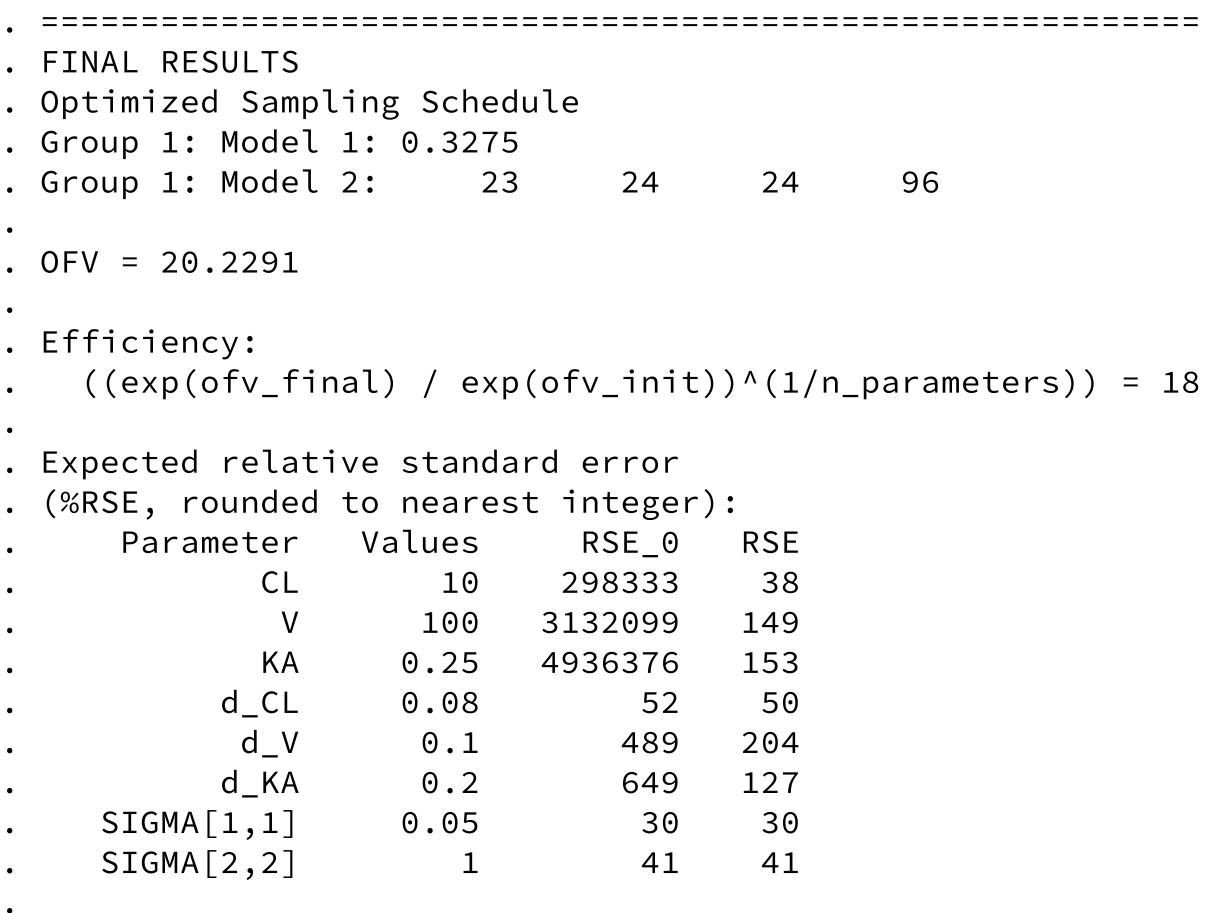

. Total running time: 18.044 seconds

## PopED: Add sample after final (SS) dose

```
poped_db_final <- create.poped.database(
  poped_db_extra_ss,
 xt = c(5, c(rep(24, 3), 72, 168)),minxt = c(0, c(rep(23, 3), 0, 168)),maxxt = c(6, c(rep(24, 3), 168, 168))\sum_{i=1}^{n}
```
FIM final  $\leq$  evaluate.fim(poped db final) get rse(FIM final, poped db final)

. CL V KA d\_CL d\_V d\_KA SIGMA[1,1] SIGMA[2,2] . 12.31062 86.75053 136.64068 50.42738 317.03881 419.93344 29.55819 28.95827

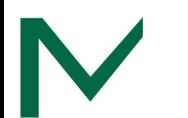

# PopED: D-optimal design: Add sample after final (SS) dose

```
output_final <- poped_optim(
   poped_db_final,
  opt_xt = TRUE, parallel = TRUE,
   parallel_type = "multicore",
  seed = 1\sum_{i=1}^{n}summary(output final)
```
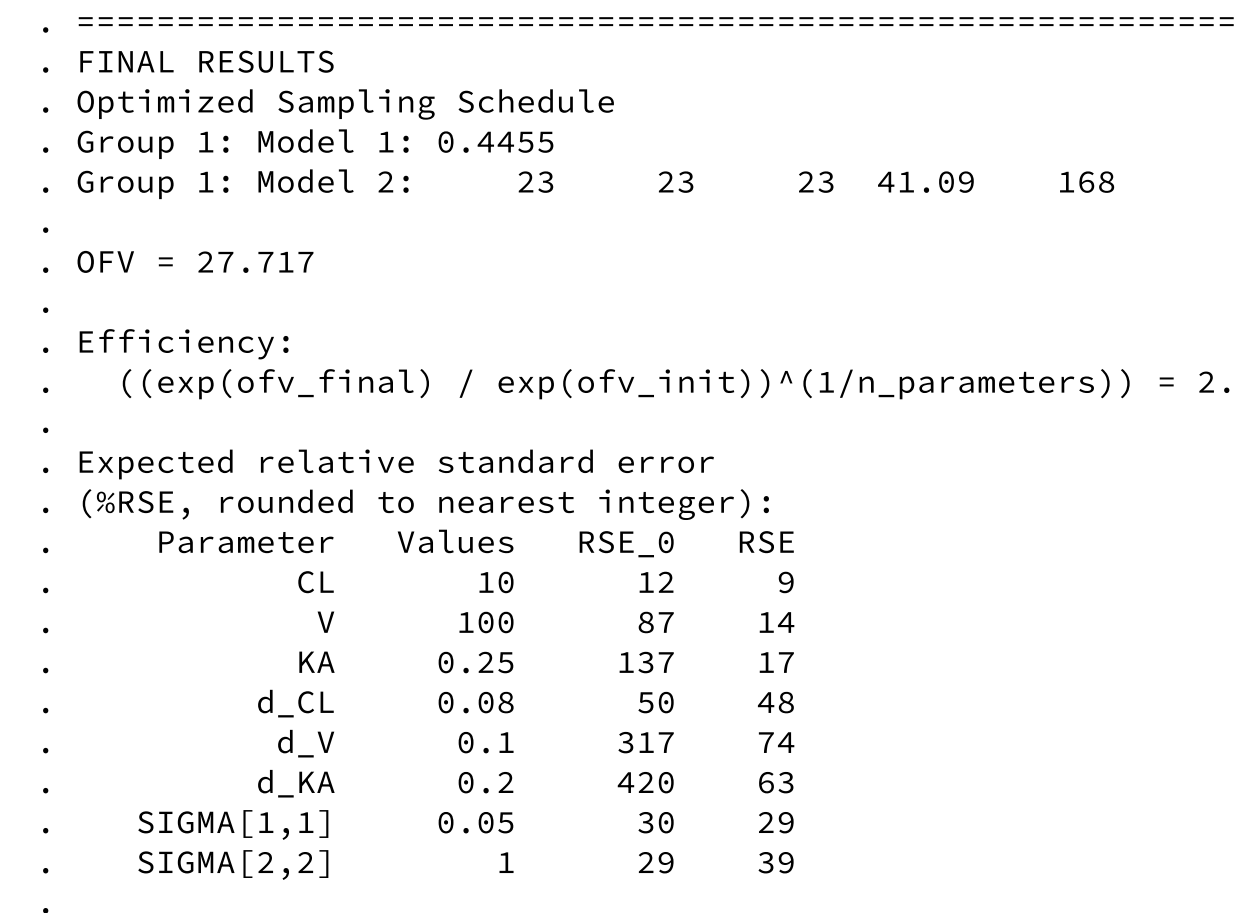

. Total running time: 21.498 seconds

### PopED: Near-optimal design

```
poped_db_practical <- create.poped.database(
   poped_db_final,
  xt = c(0.5, rep(24, 3), 32, 168)\sum_{i=1}^{n}
```
FIM\_practical <- evaluate.fim(poped\_db\_practical) get\_rse(FIM\_practical, poped\_db\_practical)

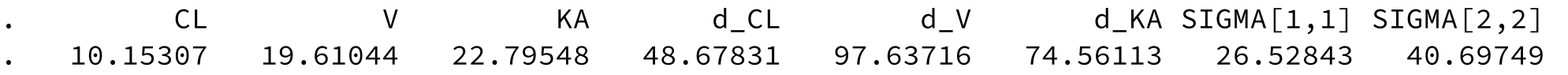

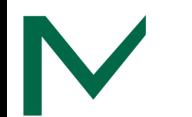

## PopED: Sampling windows

```
plot_efficiency_of_windows(
   poped_db_practical,
  xt_{plus} = c(0.25, rep(0, 3), 2, 0),xt_minus = c(0.25, rep(1, 3), 2, 4)\sum_{i=1}^{n}
```
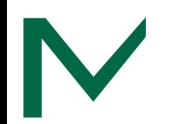

### SSE Results

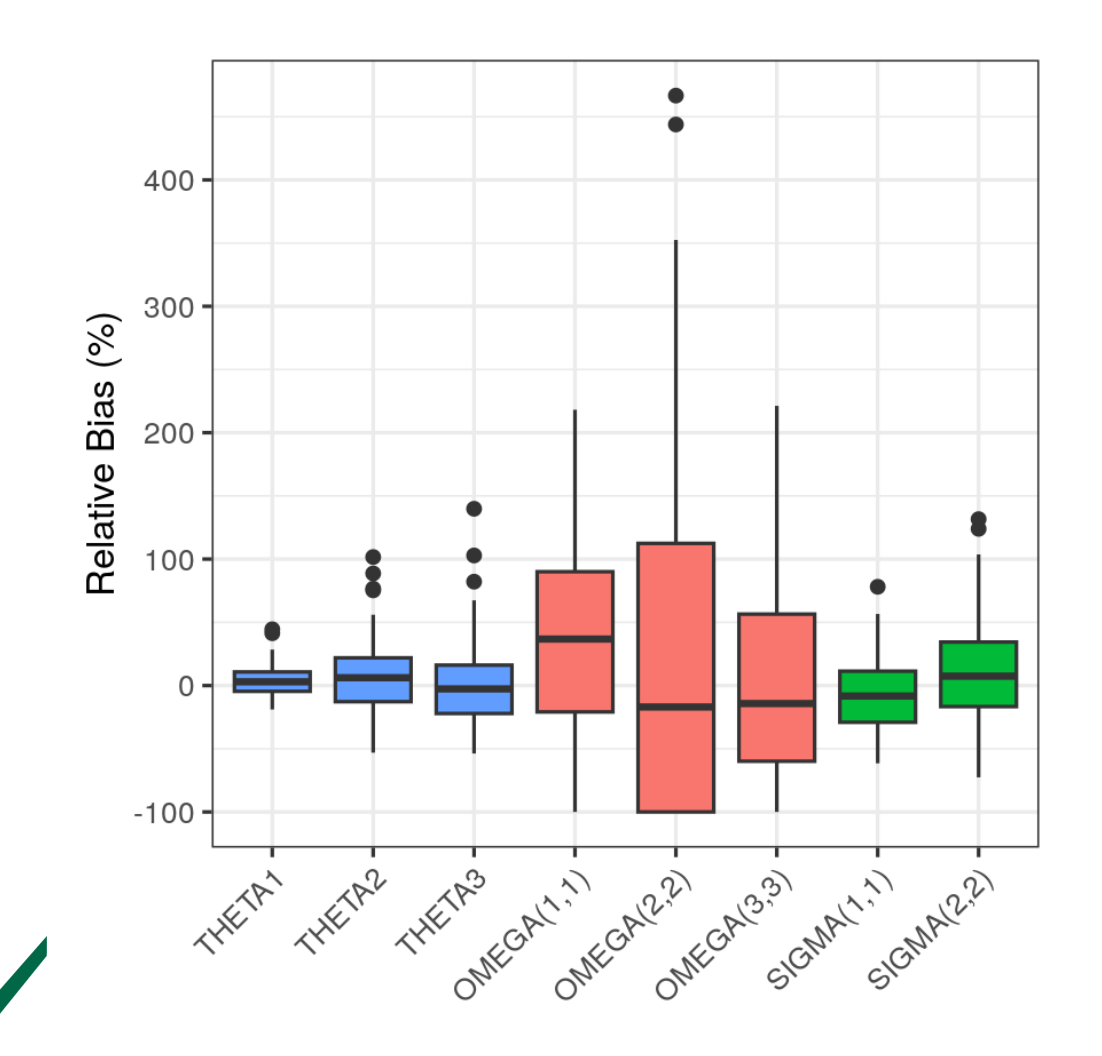

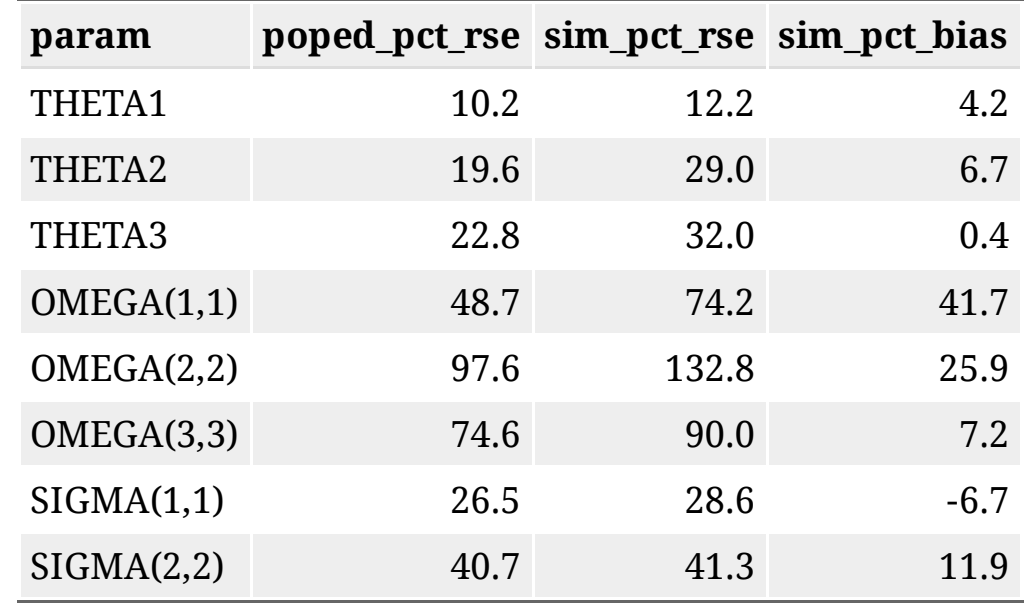

# The PFIM setup

PFIM requires types 3 of objects in order to define a StatisticalModel:

- ModelEquations, the structural model;
- ModelParameter, the parameter models (including IIV and IOV);
- Response, including the residual error model.

A PFIMProject object collects together these model objects with everything related to study design:

Arm objects, which include SamplingTimes and Administration objects.

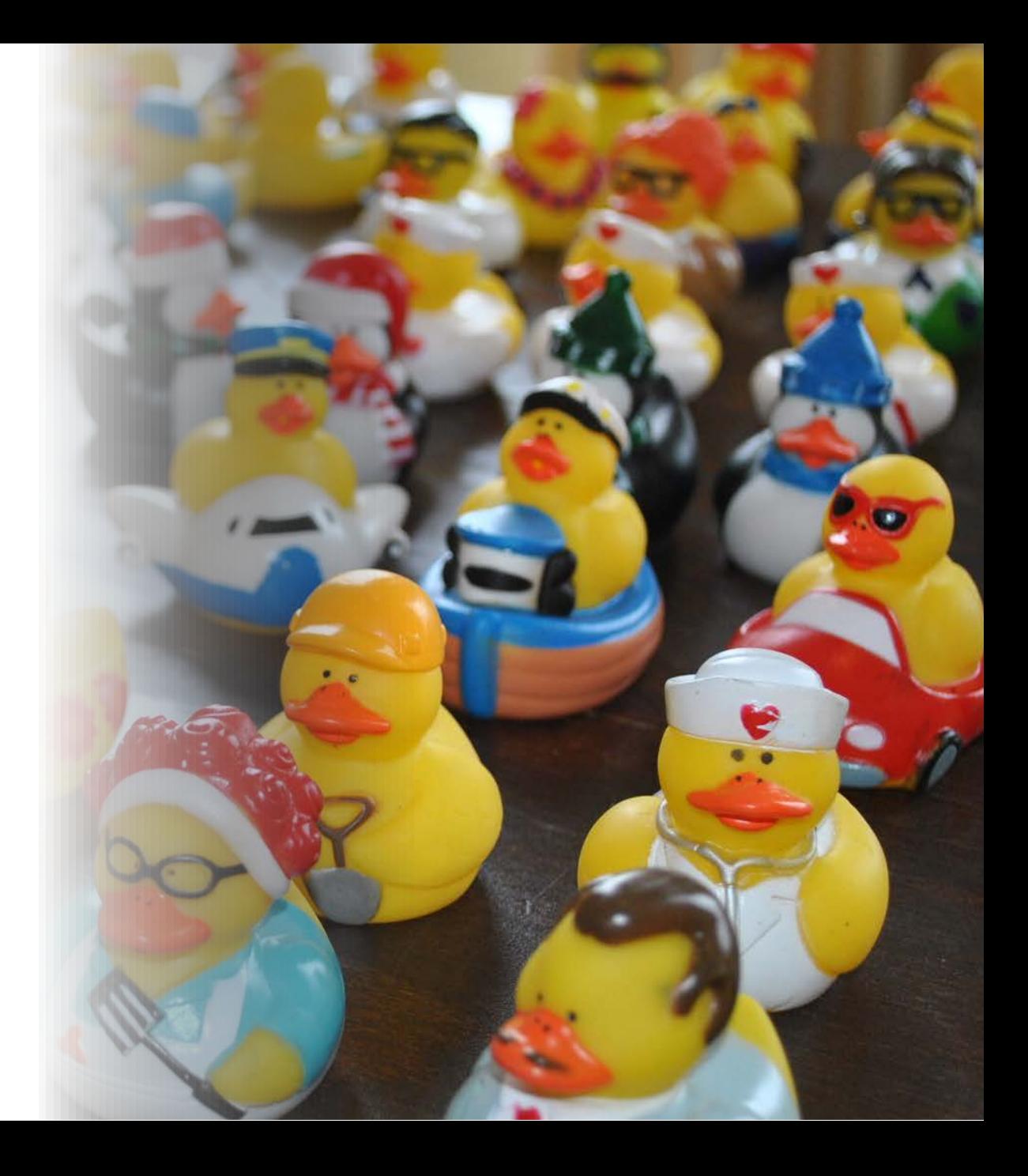

# PFIM: Plot of initial design

```
evaluationPop <- EvaluatePopulationFIM(MyProj
plotOptions <- list(
  unitTime = c("hr"),
   unitResponses = c("ng/ml")
\sum_{i=1}^{n}plotResponse <- plotResponse(
   evaluationPop,
   plotOptions
\sum_{i=1}^{n}print(plotResponse[[1]])
```
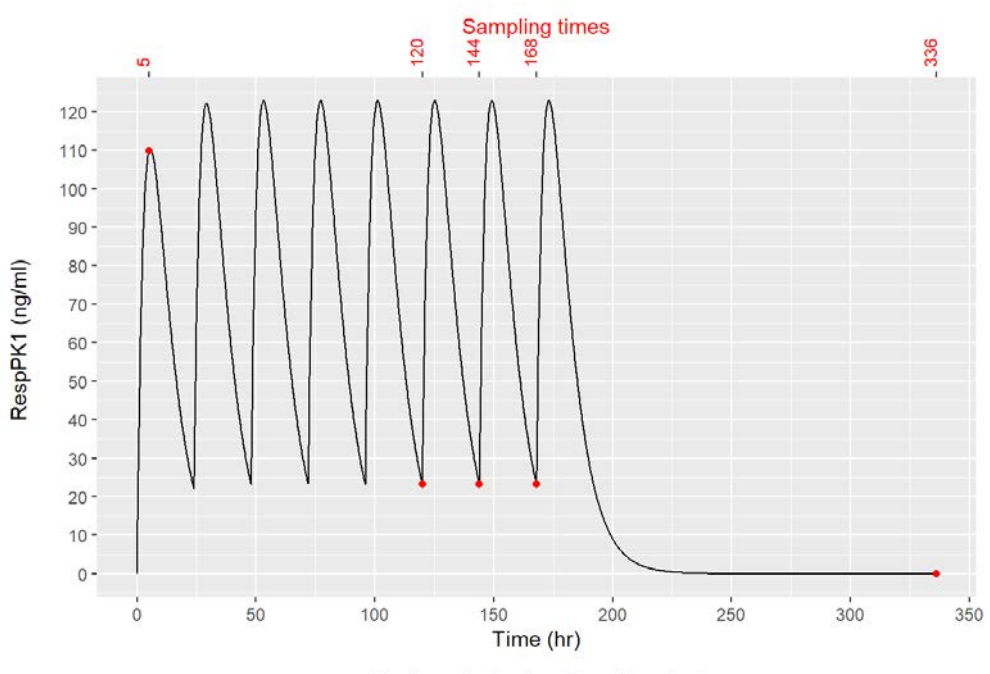

Design: design1 Arm: Bras test

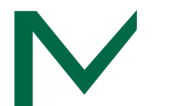

### PFIM: Evaluate FIM

evaluationPop <- EvaluatePopulationFIM(MyProject) show(evaluationPop)

\*\*\*\*\*\*\*\*\*\*\*\*\*\*\*\*\*\*\*\*\*\*\*\*\*\* design1 \*\*\*\*\*\*\*\*\*\*\*\*\*\*\*\*\*\*\*\*\*\*\*\*\*\*\*\*\*\*\*

Arm\_name Response tau Tinf Time\_dose 1 Bras test RespPK1 - - 0, 24, 48, 72, 96, 120, 144, 168 10000, 10000, 10000, 10000, 10000

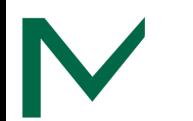

### PFIM: Evaluate FIM

evaluationPop <- EvaluatePopulationFIM(MyProject) show(evaluationPop)

\*\*\*\*\*\*\*\*\*\*\*\*\*\*\*\*\*\*\*\*\*

Fisher information matrix

\*\*\*\*\*\*\*\*\*\*\*\*\*\*\*\*\*\*\*\*\*\*

#### \*\*\* Fixed effect

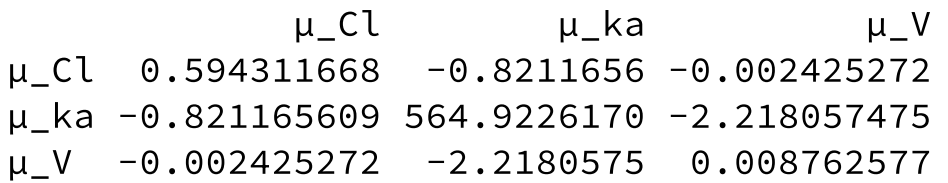

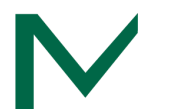
evaluationPop <- EvaluatePopulationFIM(MyProject) show(evaluationPop)

\*\*\*\*\*\*\*\*\*\*\*\*\*\*\*\*\*\*\*\*\*\*

Fisher information matrix

\*\*\*\*\*\*\*\*\*\*\*\*\*\*\*\*\*\*\*\*\*\*

#### \*\*\* Variance components

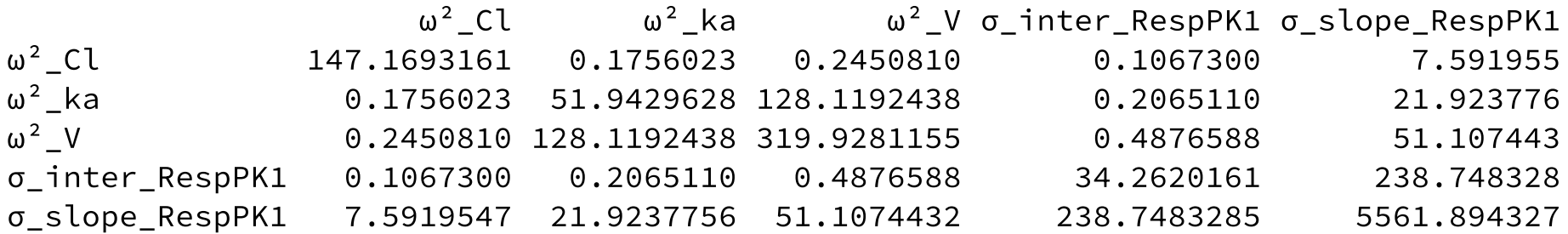

evaluationPop <- EvaluatePopulationFIM(MyProject) show(evaluationPop)

\*\*\*\*\*\*\*\*\*\*\*\*\*\*

Correlation matrix

\*\*\*\*\*\*\*\*\*\*\*\*\*\*

\*\*\* Fixed effect

 μ\_Cl μ\_ka μ\_V μ\_Cl 1 1 1 μ\_ka 1 1 1 μ\_V 1 1 1

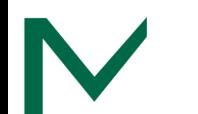

evaluationPop <- EvaluatePopulationFIM(MyProject) show(evaluationPop)

\*\*\*\*\*\*\*\*\*\*\*\*\*\*

Correlation matrix

\*\*\*\*\*\*\*\*\*\*\*\*\*\*

#### \*\*\* Variance components

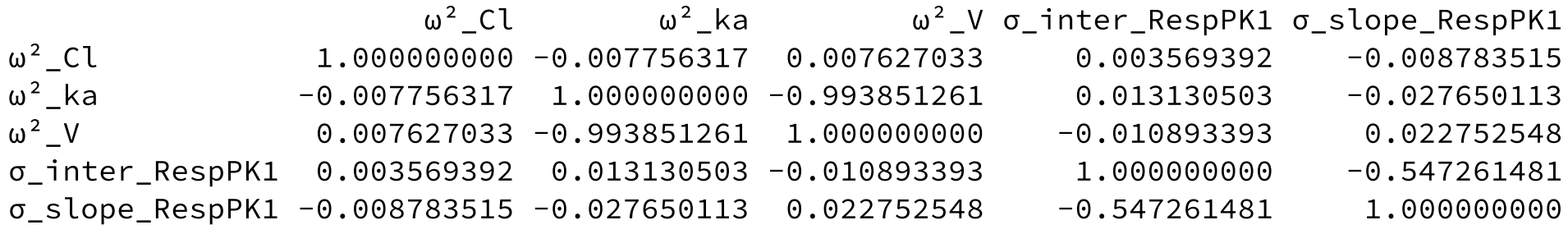

evaluationPop <- EvaluatePopulationFIM(MyProject) show(evaluationPop)

\*\*\*\*\*\*\*\*\*\*\*\*\*\*\*\*\*\*\*\*\*\*\*\*\*\*\*\*\*\*\*\*\*\*\*\*\*\*\*\*\*\*\*\*\* Determinant, condition numbers and D-criterion

\*\*\*\*\*\*\*\*\*\*\*\*\*\*\*\*\*\*\*\*\*\*\*\*\*\*\*\*\*\*\*\*\*\*\*\*\*\*\*\*\*\*\*\*\*

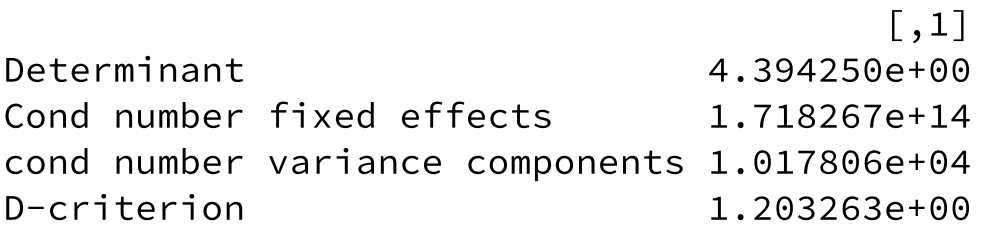

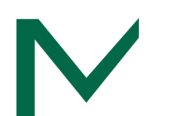

evaluationPop <- EvaluatePopulationFIM(MyProject) show(evaluationPop)

#### \*\*\*\*\*\*\*\*\*

SE

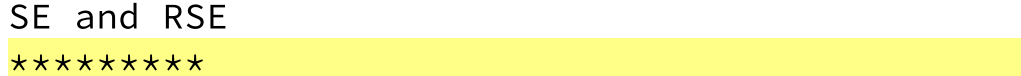

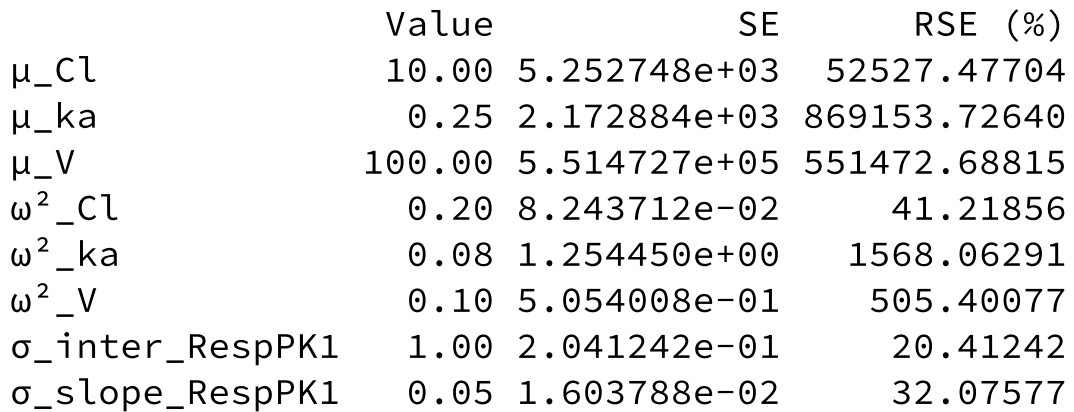

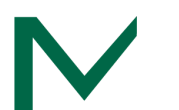

## PFIM: Plot RSE

plotRSE <- plotRSE(evaluationPop) print(plotRSE[[1]])

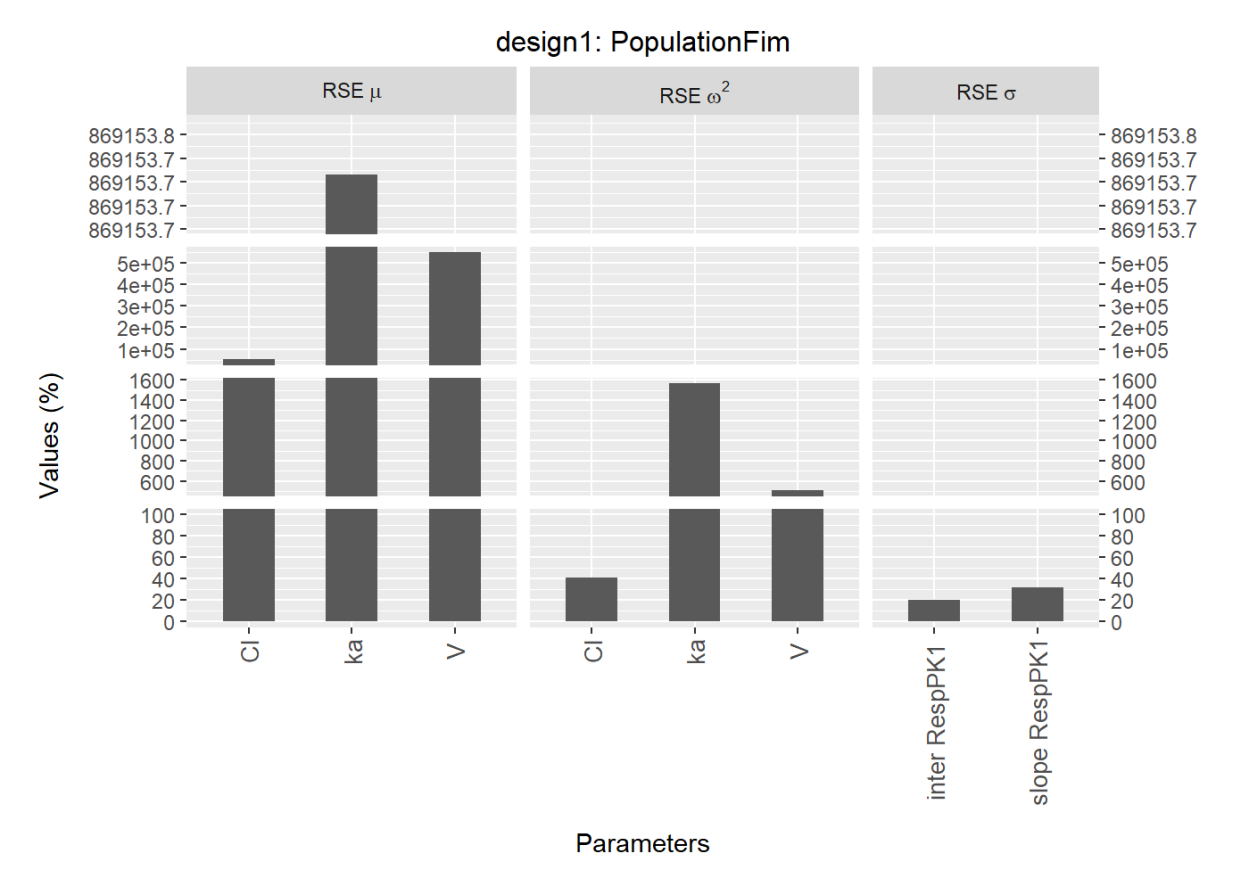

### PFIM: D-optimal design: Starting from the original design

```
brasTestDesign1 <- addSampling(brasTestDesign1, SamplingTimes(
   outcome = "RespPK1",
  sample time = c(5, c(120, 144, 168), 336)))
samplingBoundsConstraint <- SamplingConstraint(
   response = "RespPK",
   continuousSamplingTimes = list(
    c(\theta, 6),
     c(119, 120),
    c(143, 144),c(167, 168),
     c(264, 336)
\rightarrow\overline{)}
```
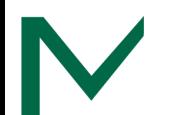

### PFIM: D-optimal design: Starting from the original design

```
simplexOptimizer <- SimplexAlgorithm(
   pct_initial_simplex_building = 20,
   max_iteration = 5000,
  tolerance = <math>1e-6</math>\sum_{i=1}^{n}
```

```
optimization_populationFIM <- OptimizeDesign(
   MyProject,
   simplexOptimizer,
   PopulationFim()
\sum_{i=1}^{n}
```
show(optimization populationFIM)

#### \*\*\*\*\*\*\*\*\*\*\*\*\*\*\*\*\*\*\*\*\*\*\*\*\*\*\*\*

```
Optimal designs
```
#### \*\*\*\*\*\*\*\*\*\*\*\*\*\*\*\*\*\*\*\*\*\*\*\*\*\*\*\*

4.98139743936754, 119.999815287607, 143.000000389! 167.999998299556, 271.44467773064

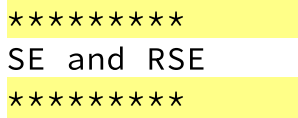

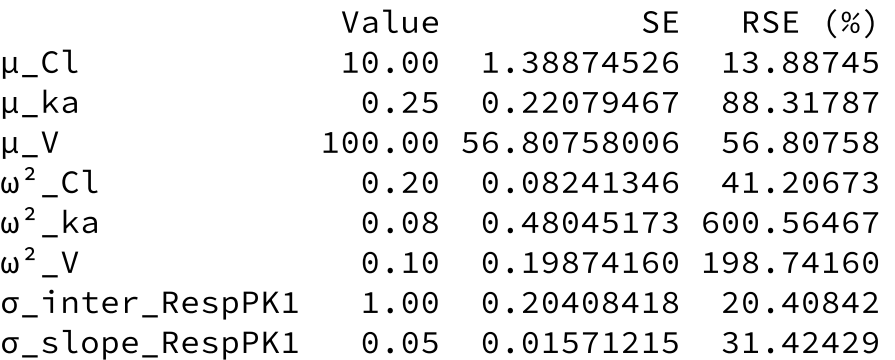

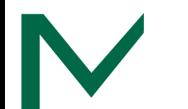

## PFIM: D-optimal design: Add sample after final (SS) dose

```
brasTestDesign1 <- addSampling(
   brasTestDesign1,
   SamplingTimes(
     outcome = "RespPK1",
    sample_time = c(5, c(120, 144, 168), 240, 336)\rightarrow\sum_{i=1}^{n}samplingBoundsConstraint <- SamplingConstraint(
   response = "RespPK",
   continuousSamplingTimes = list(
    c(0, 6),
    c(119, 120),
    c(143, 144),c(167, 168),
     c(168, 336),
     c(336, 336)
\rightarrow\sum_{i=1}^{n}
```
#### \*\*\*\*\*\*\*\*\*\*\*\*\*\*\*\*\*\*\*\*\*\*\*\*\*\*\*\*

Optimal designs

#### \*\*\*\*\*\*\*\*\*\*\*\*\*\*\*\*\*\*\*\*\*\*\*\*\*\*\*\*

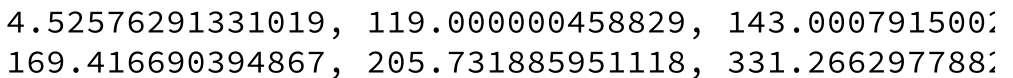

#### \*\*\*\*\*\*\*\* SE and RSE

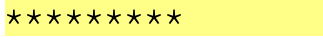

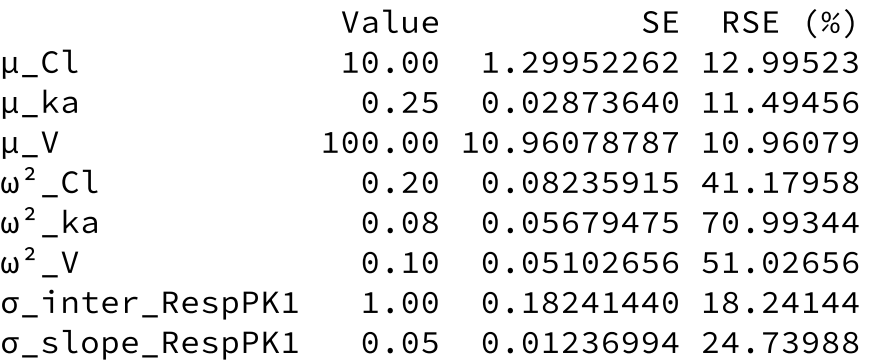

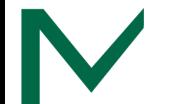

### Example: ODE PK model

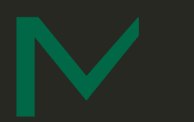

# Study design and model

**Fakinumab** is being studied in humans for the first time.

- Single IV bolus doses of fakinumab: 0.03, 0.1, 0.3, 1, 3, and 10 mg.
- 6 subjects per dose group will be on active drug.
- Proposed samples: 1 and 4 hours post dose, and 1, 3, 7, 14, 21 days post dose.

Based on projections from animal PK data, we predict that a 2-compartment model with linear and nonlinear (Michaelis-Menten) clearance from the central compartment will desribe the data.

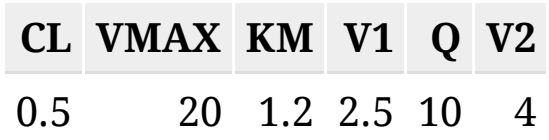

We include log-normal IIV on CL, VMAX, and V1, and a proportional residual error.

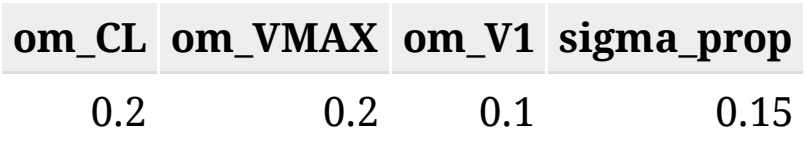

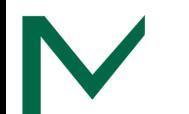

# Model in mrgsolve

.

```
. Model file: model_poped.mod 
. [ param ]
. CL = 1, VMAX = 10, KM = 10, V1 = 8, Q = 10, V2 = 100
. 
. [ cmt ] CENT PERIPH
. 
. [ main ]
. double ke = CL/V1;
. double k12 = Q/V1;
. double k21 = Q/V2;
. 
. [ ode ]
. double CP = CENT/V1;
. 
. dxdt_CENT = k21*PERIPH - k12*CENT - VMAX*CP/(KM + CP) - ke*CENT;. dxdt_PERIPH = k12*CENT - k21*PERIPH;. 
. [ capture ]
. CP
```
# PopED: ff() for mrgsolve model

}

```
ff <- function(model_switch, xt, parameters, poped.db) {
  obs time \leq - as.numeric(xt)
  dose time <- 0
   dose <- data.frame(
    ID = 1,
    amt = parameters\lceil \lceil \text{''DOSE''} \rceil \rceil * 1000,
    cmt = 1,
    evid = 1,
     time = dose_time
\rightarrow obs <- data.frame(
    ID = 1,
    amt = 0,
    cmt = 1,
    evid = 0,
     time = sort(obs_time)
\rightarrow
```

```
 data <- arrange(bind_rows(dose,obs),time)
 mod <- param(mod, parameters)
 out <- mrgsim_q(mod,data,output="matrix")
 out <- out[data$evid==0,"CP",drop=FALSE][match(obs_time,obs
return(list(y = out, poped.db = poped.db))
```
### PopED: Plot of initial design

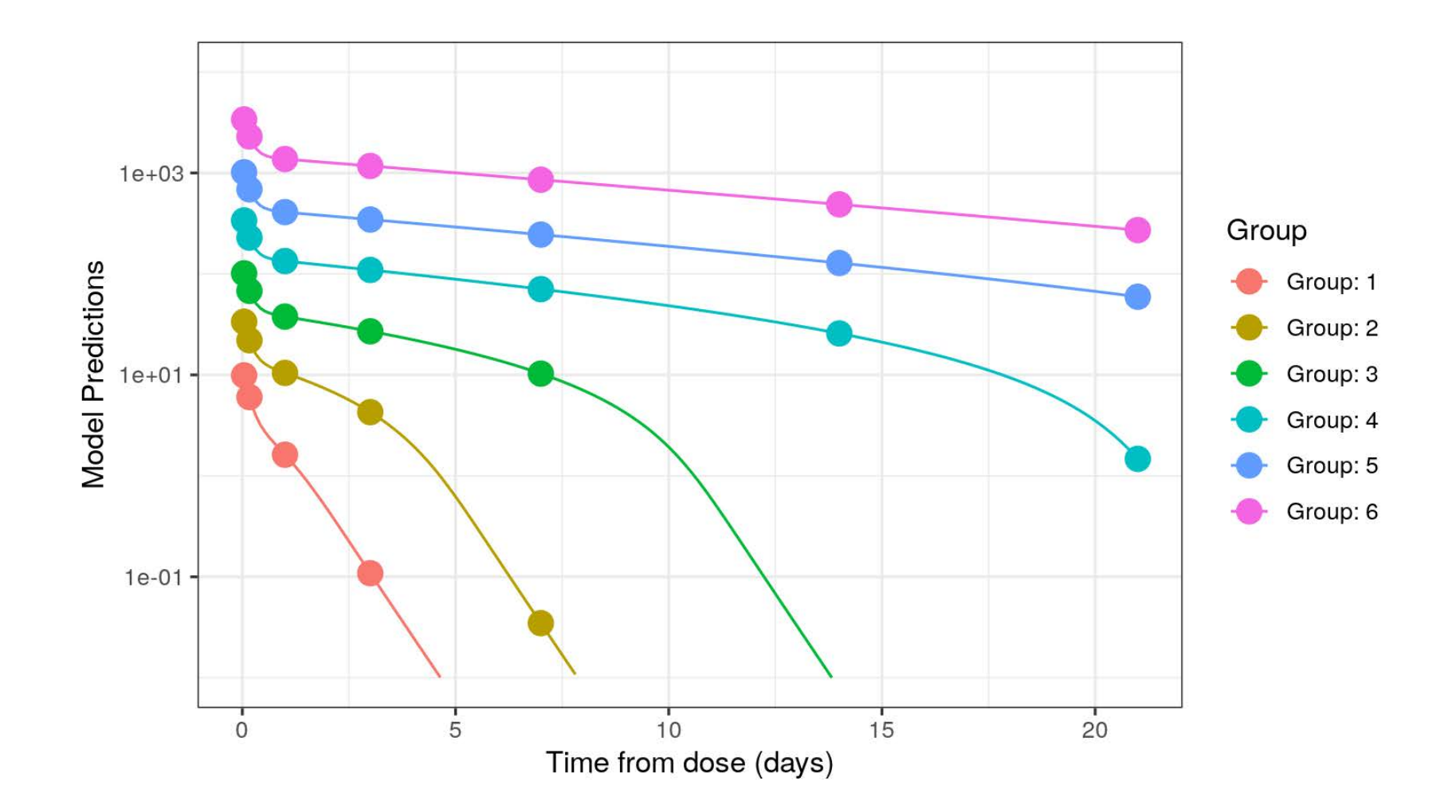

### PopED: Evaluate FIM

FIM\_mrg <- evaluate.fim(poped\_db\_mrg) get\_rse(FIM\_mrg, poped\_db\_mrg)

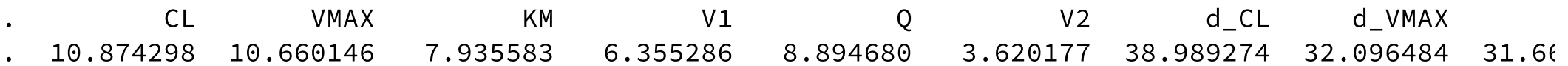

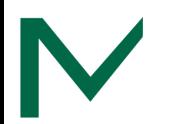

## PopED: Sampling windows

```
plot_efficiency_of_windows(
   poped_db_mrg,
  xt_{plus} = c(rep(1/24, 2), rep(3/24, 5)),xt_minus = c(rep(1/24, 2), rep(3/24, 5))\sum_{i=1}^{n}
```
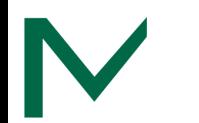

### SSE results

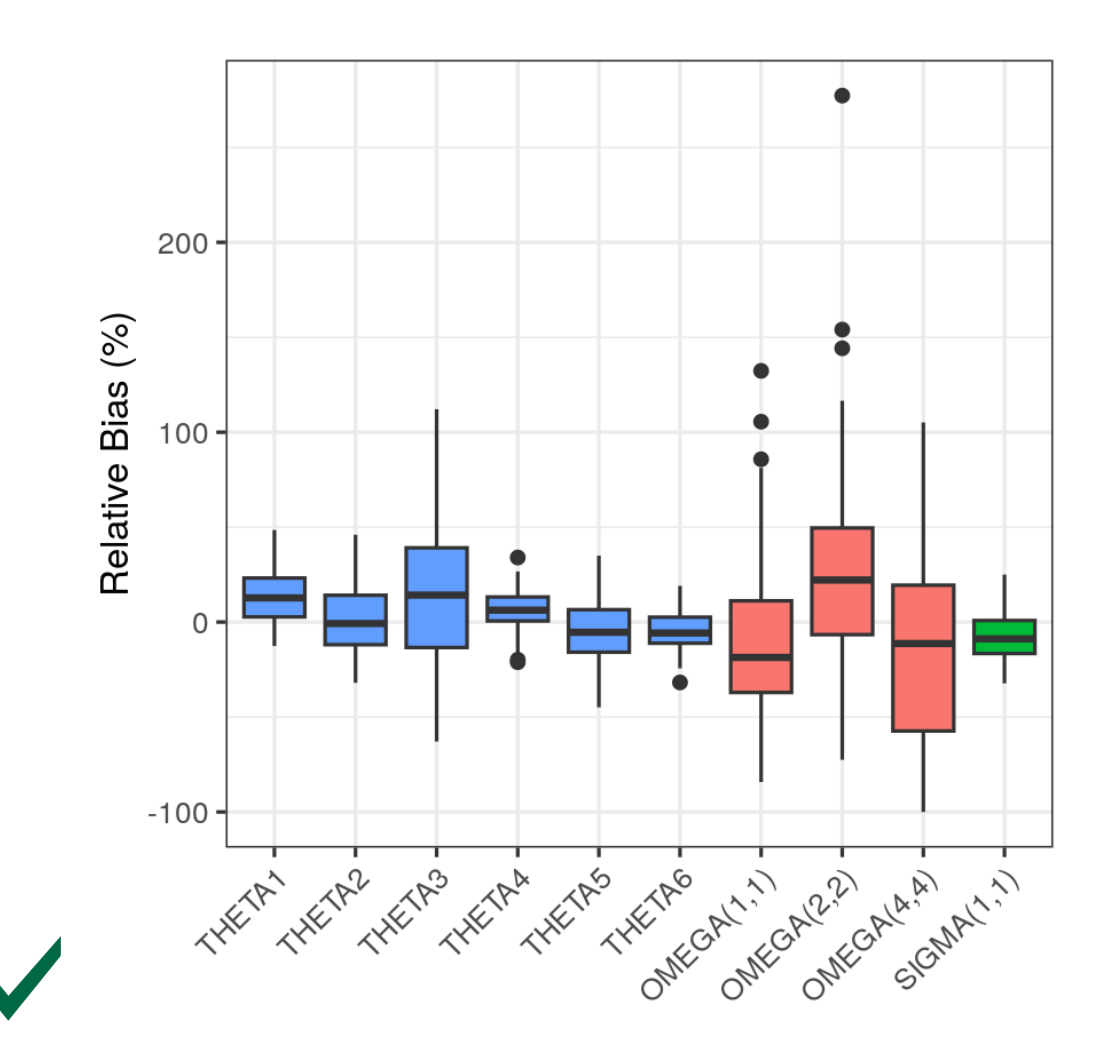

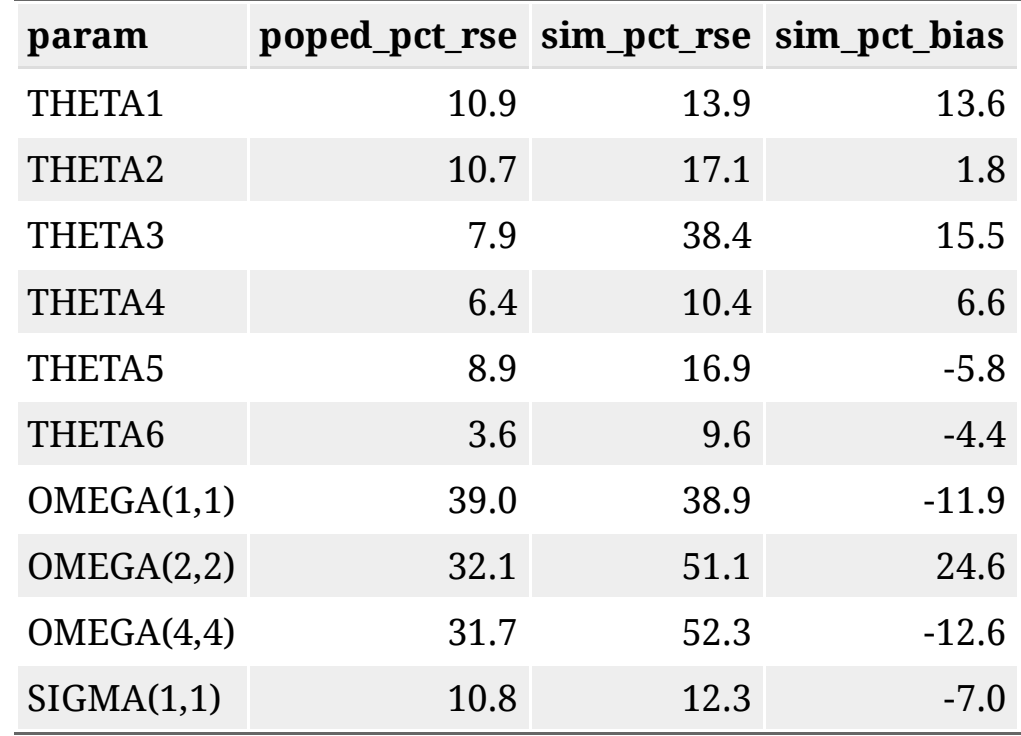

### PFIM: ODE model

```
MyStatisticalModel <- StatisticalModel()
MyStatisticalModel <- setParametersOdeSolver(MyStatisticalModel, list(atol = 1e-16, rtol = 1e-6
MyModelEquations <- ModelODEquations(
   list(
    "RespPK1" = expression(C1),
    "RespPK2" = expression(C2)
   ),
   list(
    "Deriv C1" = expression((Q / V2) * C2 - (Q / V1) * C1 - VMAX * (C1 / V1) /
                                (KM + (C1 / VI)) - (CL / VI) * C1),"Deriv C2" = expression((0 / V1) * C1 - (0 / V2) * C2)
\rightarrow\sum_{i=1}^{n}
```
MyStatisticalModel <- defineModelEquations(MyStatisticalModel, MyModelEquations)

```
vC1 <- ModelVariable("C1/V1")
vC2 <- ModelVariable("C2")
```

```
MyStatisticalModel <- defineVariable(MyStatisticalModel, vC1)
MyStatisticalModel <- defineVariable(MyStatisticalModel, vC2)
```
#### PFIM: Plot of initial design

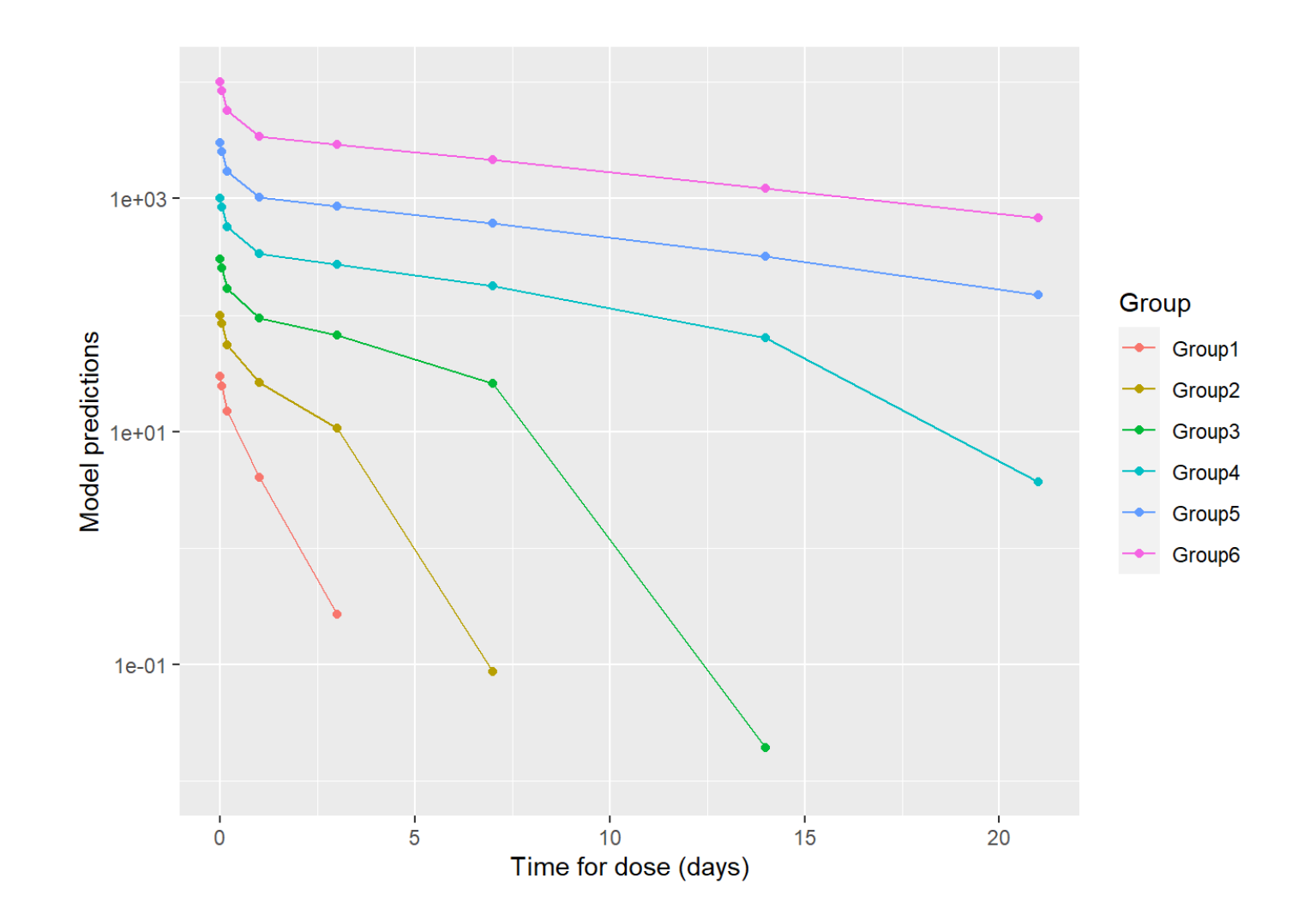

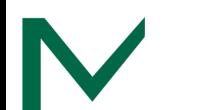

evaluationPop <- EvaluatePopulationFIM(MyProject) show(evaluationPop)

#### \*\*\*\*\*\*\*\*\*

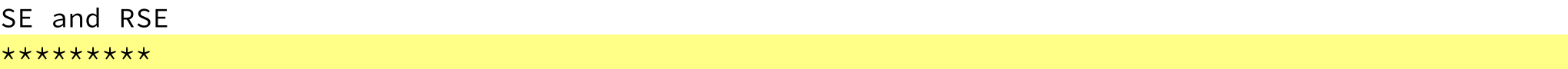

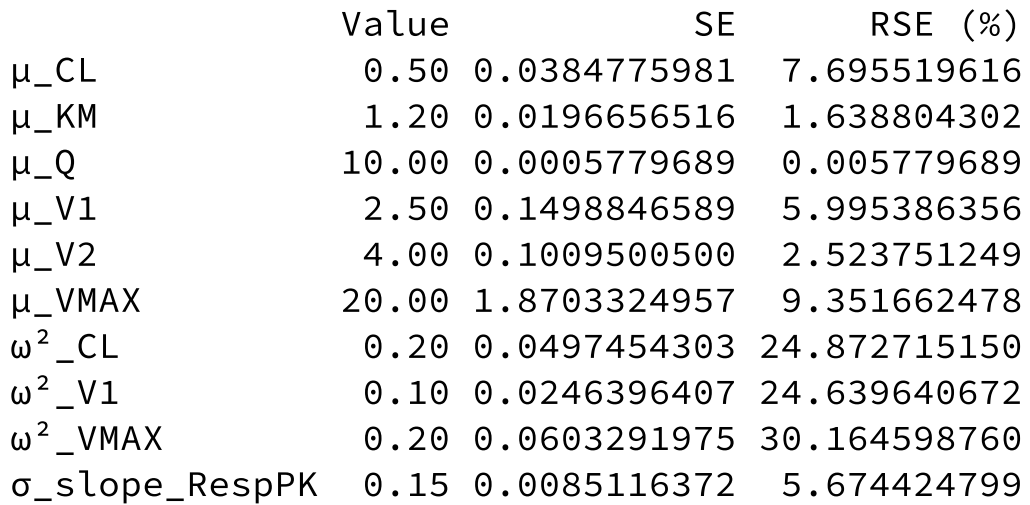

## PFIM: Plot RSE

plotRSE <- plotRSE(evaluationPop) print(plotRSE[[1]])

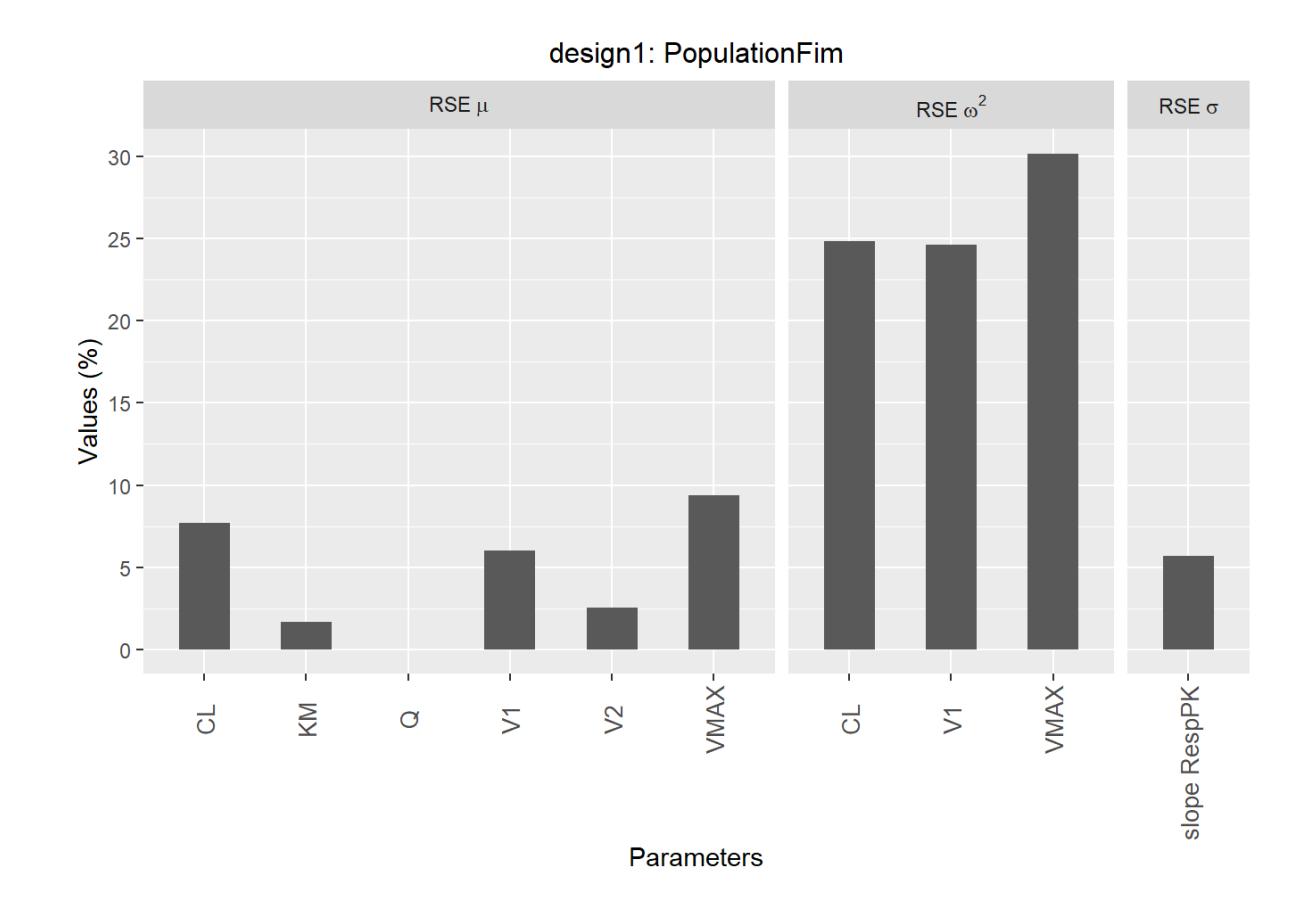

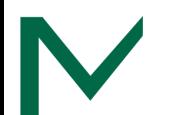

## Example: ODE PK/PD model

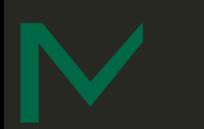

# Study design & model

- QD SC doses of **filgrastim**: 1, 3, and 10 μg/kg.
- 10 subjects per dose group will be on active drug.
- Dense PK and ANC samples on days 1 and 7.

#### **Population Modeling of Filgrastim PK-PD** in Healthy Adults Following Intravenous and Subcutaneous Administrations

- Wojciech Krzyzanski, PhD, Pawel Wiczling, PhD, Phil Lowe, PhD, Etienne Pigeolet, PhD, Martin Fink, PhD, Alexander Berghout, MD, and Sigrid Balser, PhD
- PK/PD model from DDMORE <http://repository.ddmore.eu/model/DDMODEL00000077.6>
- NONMEM model translated to mrgsolve <https://github.com/mrgsolve/depot/blob/master/vignette/gcsf.md>

Krzyzanski, Wiczling, Lowe, Pigeolet, Fink, Berghout, and Balser (2010)

# Filgrastim ANC model

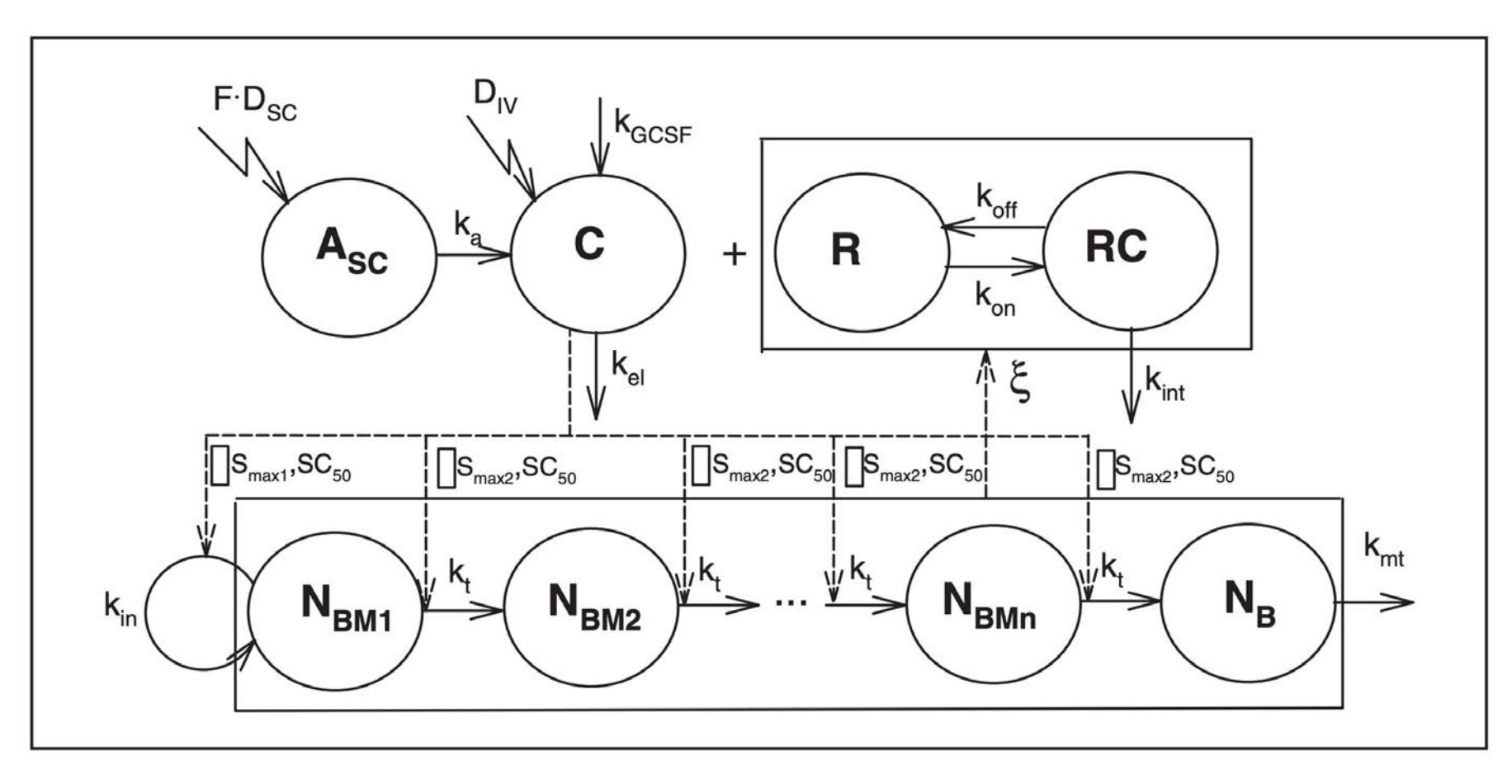

Krzyzanski, Wiczling, Lowe et al. (2010)

## PK and ANC simulations

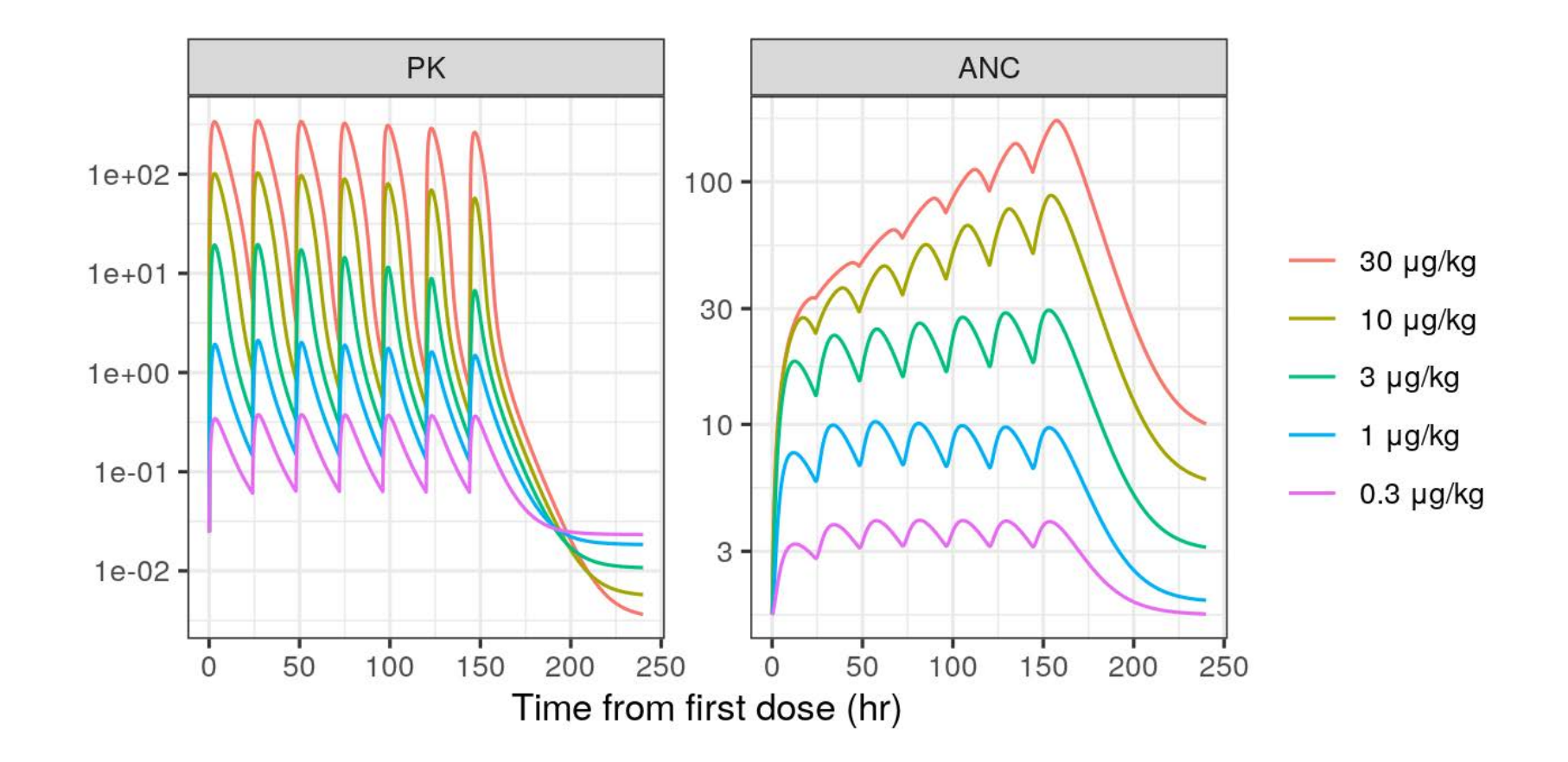

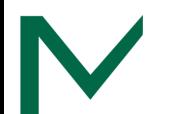

### Evaluate FIM for initial design

FIM\_gcsf <- evaluate.fim(poped\_db\_gcsf) get\_rse(FIM\_gcsf, poped\_db\_gcsf)

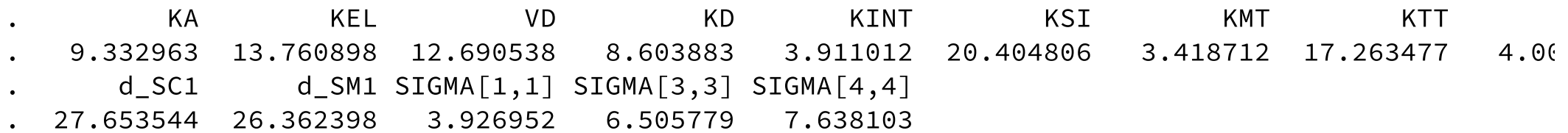

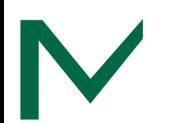

#### Pop Quiz

#### Any better doses for estimating SC50 or Smax?

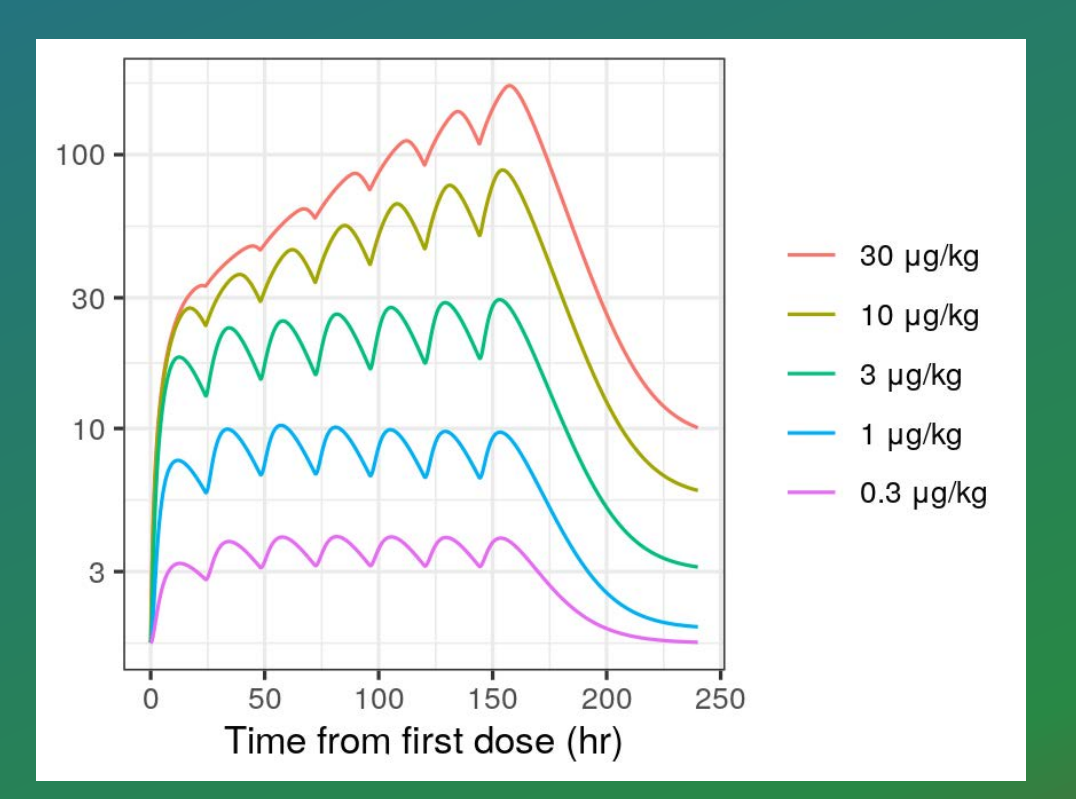

1. 1, 3, 10 μg/kg 2. 0.3, 1, 3 μg/kg 3. 3, 10, 30 μg/kg

### Pop Quiz

#### Any better doses for estimating  $SC_{50}$  or  $S_{\rm max}$ ?

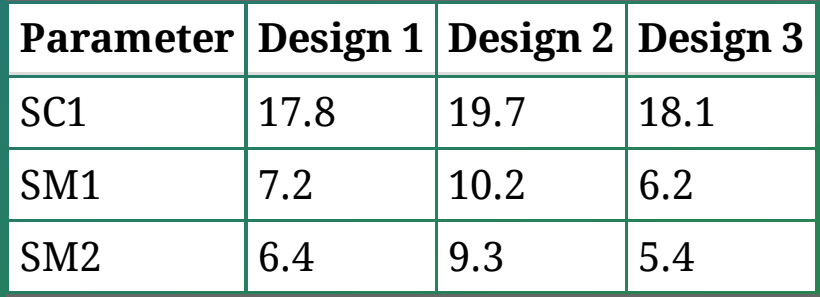

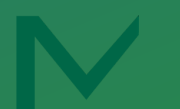

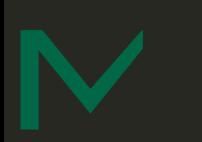

# Wrap up

# What did we learn today?

- Optimal design can be a useful, if imperfect, tool to explore and optimize study design options
- Always run confirmatory simulations
- Optimal design: it's not just for PK sampling any more!

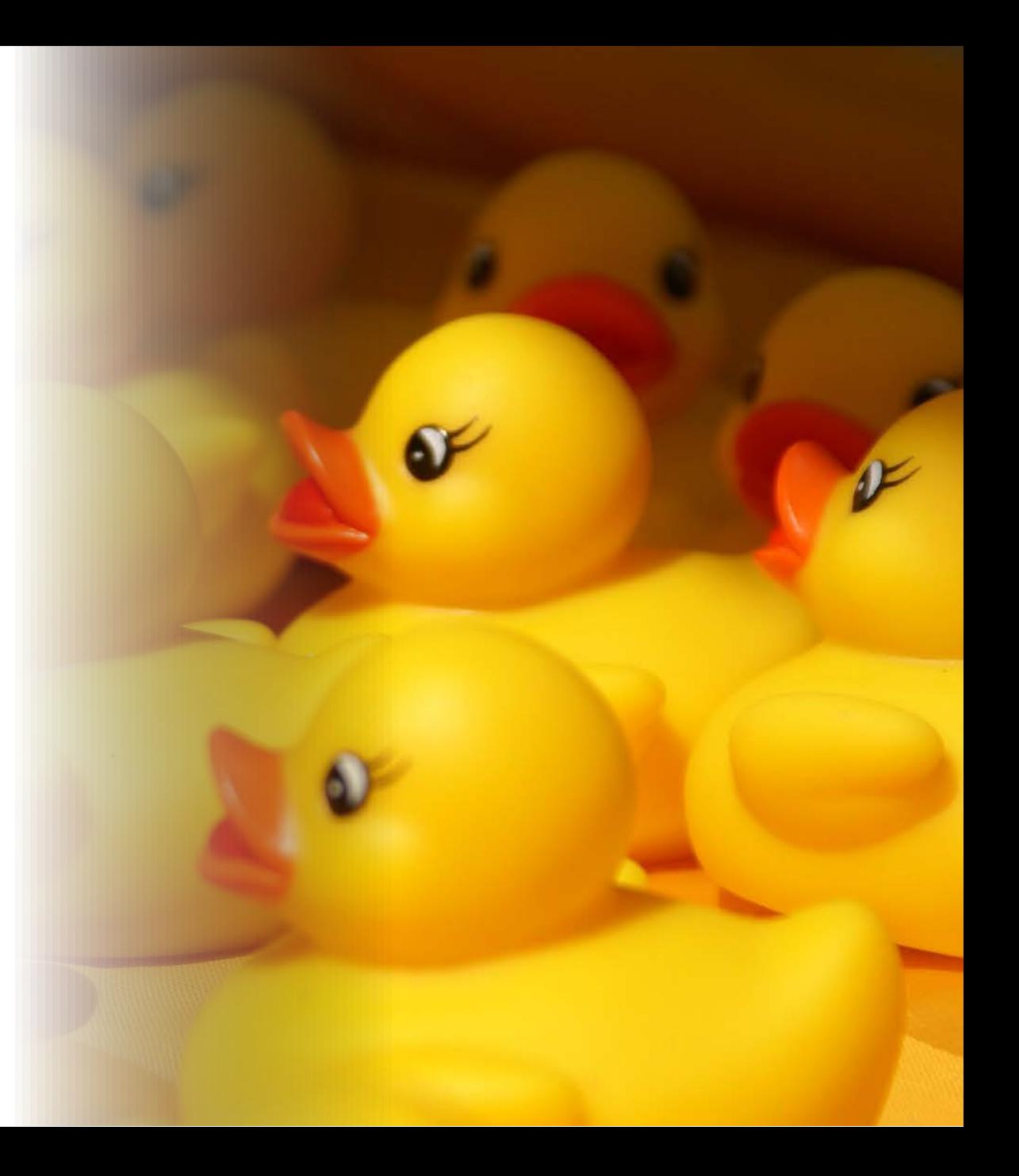

# What did we miss?

- Dealing with parameter uncertainty (e.g.,  $ED_\Sigma$  $H C \ln \stackrel{\cdot}{D}$ -optimality)
- Dealing with model structure uncertainty (e.g.  $T$ -optimality)
- Ignoring unimportant parameters (e.g.  $D_{S^{\pi\! G^{\pm}$ optimality)
- Basically an alphabet of other criteria:  $A$ -,  $C$ -,  $G$ -,  $V$ -optimality, etc.
- Almost all options available in PopED and PFIM

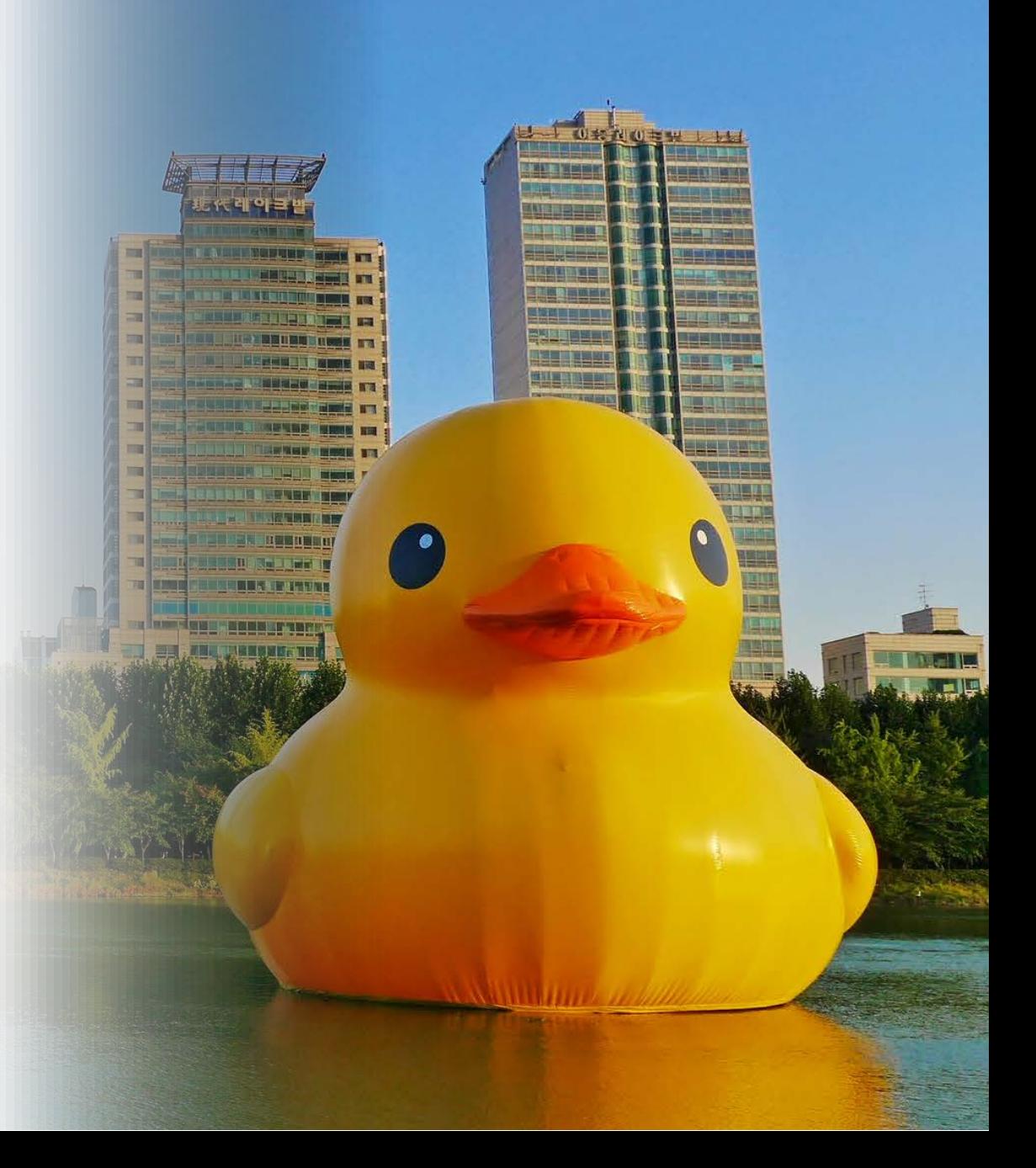

# Software resources

- PopED:<https://andrewhooker.github.io/PopED/>
- PFIM:<http://www.pfim.biostat.fr/>
- mrgsolve:<https://mrgsolve.github.io/>
- bbi: <https://github.com/metrumresearchgroup/bbi>
	- bbr:

<https://metrumresearchgroup.github.io/bbr/>

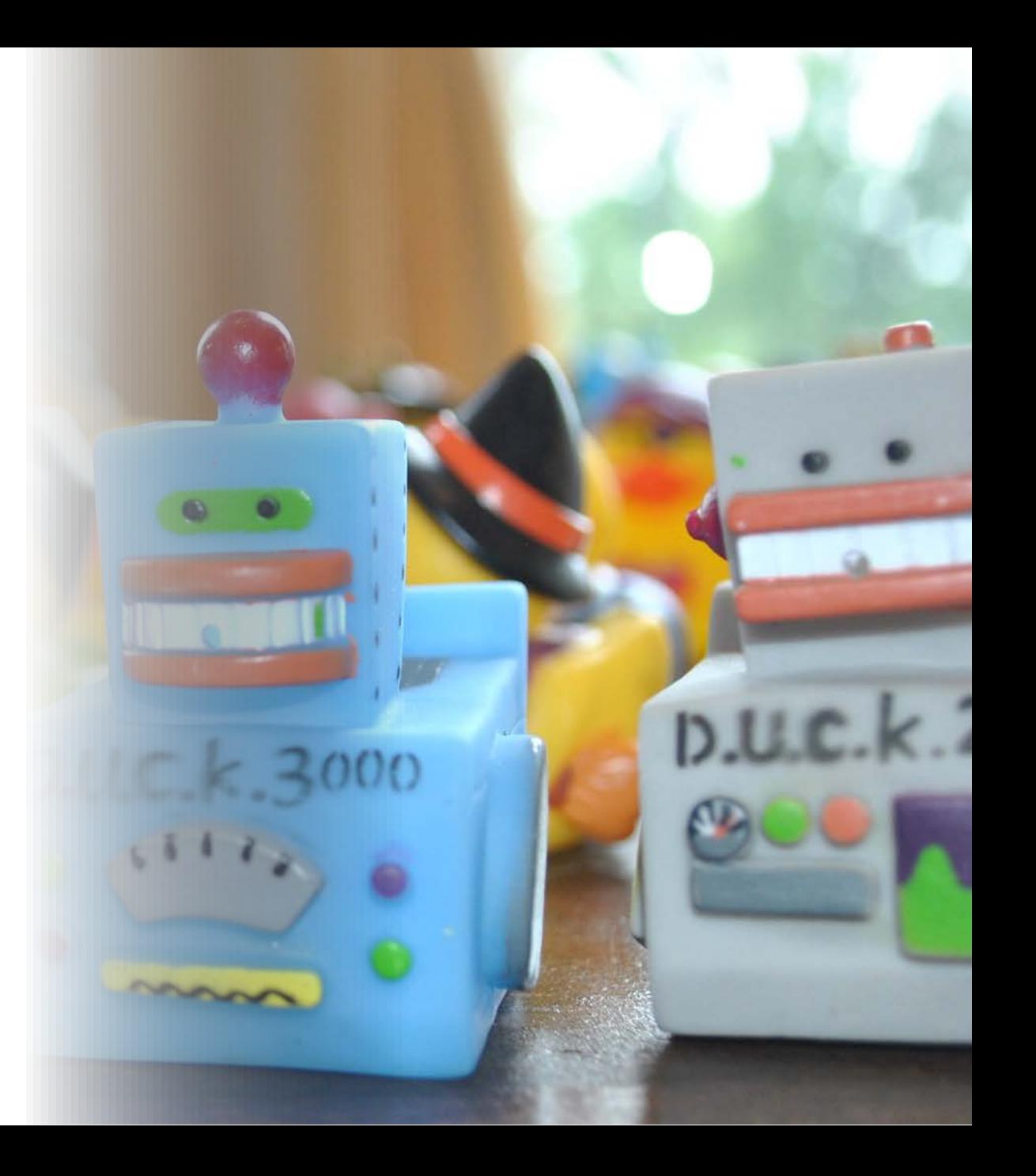

#### References

Bauer, R. J., A. C. Hooker, and F. Mentre (2021). "Tutorial for \\$ DESIGN in NONMEM: Clinical trial evaluation and optimization". In: *CPT: Pharmacometrics & Systems Pharmacology* 10.12, pp. 1452-1465. DOI:<https://doi.org/10.1002/psp4.12713>. eprint: [https://ascpt.onlinelibrary.wiley.com/doi/pdf/10.1002/psp4.12713.](https://ascpt.onlinelibrary.wiley.com/doi/pdf/10.1002/psp4.12713) URL: [https://ascpt.onlinelibrary.wiley.com/doi/abs/10.1002/psp4.12713.](https://ascpt.onlinelibrary.wiley.com/doi/abs/10.1002/psp4.12713)

Foracchia, M., A. Hooker, P. Vicini, et al. (2004). "POPED, a software for optimal experiment design in population kinetics". In: *Comput. Methods Programs Biomed.* 74.1, pp. 29-46.

Krzyzanski, W., P. Wiczling, P. Lowe, et al. (2010). "Population modeling of filgrastim PK-PD in healthy adults following intravenous and subcutaneous administrations". In: *J. Clin. Pharmacol.* 50.9 Suppl, pp. 101S-112S.

Leroux, R., J. Seurat, H. Nagard, et al. (2022). *Design evaluation and optimisation in nonlinear mixed effects models with the R package PFIM*. Poster. Abstr 10183.

Mentre, F., A. Mallet, and D. Baccar (1997). "Optimal design in random-effects regression models". In: *Biometrika* 84.2, pp. 429-442.

Nyberg, J., C. Bazzoli, K. Ogungbenro, et al. (2014). "Methods and software tools for design evaluation for population pharmacokineticspharmacodynamics studies". In: *Br. J. Clin. Pharmacol.*.

Nyberg, J., S. Ueckert, E. A. Strömberg, et al. (2012). "PopED: an extended, parallelized, nonlinear mixed effects models optimal design tool". In: *Comput. Methods Programs Biomed.* 108.2, pp. 789-805.

Retout, S., S. Duffull, and F. Mentre (2001). "Development and implementation of the population Fisher information matrix for the evaluation of population pharmacokinetic designs". In: *Comput. Methods Programs Biomed.* 65.2, pp. 141-151.

Retout, S. and F. Mentre (2003). "Further developments of the Fisher information matrix in nonlinear mixed effects models with evaluation in population pharmacokinetics". In: *J. Biopharm. Stat.* 13.2, pp. 209-227.

# Thank you

timw@metrumrg.com

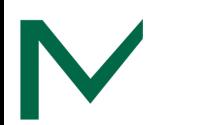

# Backup slides

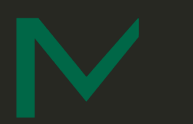

### Simulation

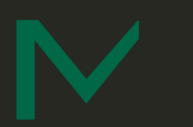
#### SSE: template.csv

\$PROB RUN# run\_num \$INPUT ID TIME EVID MDV CMT AMT SS II DV WT \$DATA data\_fname IGNORE=@

...

\$SIMULATION (run\_num) \$ESTIMATION METHOD=1 INTER PRINT=1 MSFO=./run\_num.msf

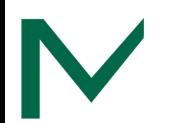

## SSE: Run the models with bbr

```
run_model <- function(.design_dir, .run_num) {
 # Modify and write the control stream
  ctl_template %>% 
    str_replace("run_num", as.character(.run_num)) %>%
     str_replace("data_fname", paste0("../", .run_num, ".csv")) %>% 
    writeLines(file.path(.design_dir, paste0(.run_num, ".ctl")))
```

```
# Run the model
new model(
  .yaml path = paste0(.run num, ".yaml"),
   .description = .run_num,
   .directory = design_dir
 ) %>%
   submit_model()
```
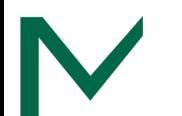

}

## SSE: Collect the results with bbr

```
get est \leq - function(.design_dir) {
 est \leq map_dfr(seq_len(n_rep), function(.run_num) {
     mod <- read_model(paste0(.run_num, ".yaml"), .directory = .design_dir)
    mod\_sum \leftarrow try(model\_summary(mod), silent = TRUE)
    if (inherits(mod sum, "try-error")) return(NULL)
     mod_sum %>%
       param_estimates() %>%
      filter(fixed == 0) %>%
       select(param = names, estimate) %>% 
      mutate(rep = .run num) }) %>% 
     left_join(true_vals) %>% 
     mutate(
       param = factor(param, levels = unique(.[["param"]])),
      pct bias = (estimate - value) / abs(value) * 100
    ) %>%
     filter(abs(pct_bias) < 5000)
  return(est)
}
```
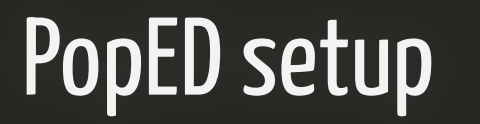

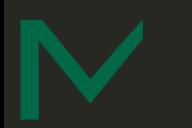

## ff(): the structural model

```
ff \leq function(model_switch, xt, parameters, poped.db)
  with(as.list(parameters),{
```

```
CL < - CL*(WT/70)^(WTCL)V \leftarrow V*(WT/70)<sup>(</sup>WT_V)
```
}

```
v sd <- (DOSE * KA/(V * (KA - CL/V))) *
  (exp(-CL/V * xt) - exp(-KA * xt))
```

```
y ss <- (DOSE * KA/(V * (KA - CL/V))) *
  (exp(-CL/V * xt) / (1 - exp(-CL/V * TAU)) -exp(-KA \times xt) / (1 - exp(-KA \times TAU)))
```

```
y \le -xt
y[model switch == 1] < -y sd[model switch == 1]
y[model switch == 2] < -y ss[model switch == 2]
```

```
return(list(y = y, poped.db = poped.db)) })
```
PopED expects a function with the following arguments:

- model switch: A vector of values identifying which model response should be computed for the corresponding xt value
- xt: A vector of independent variable values (often time).
- parameters: A named list of parameter values.
- poped.db: A PopED database.

# fg(): the parameter model

```
fg \leq function(x, a, bpop, b, bocc){
  parameters = c(
   CL = bpop[1] * exp(b[1]),V = bpop[2] * exp(b[2]),KA = bpop[3] * exp(b[3]),WT\_CL = bpop[4],WT_V = bpop[5],DOSE = a[1] * 1000,TAU = a[2],WT = a[3]\rightarrowreturn(parameters) 
}
```
- x: A vector of discrete design variables (not used here).
- a: A vector of covariates.
- bpop: A vector of fixed effect parameters (i.e., THETAs).
- b: A vector of individual IIV random effects (i.e., ETAs).
- bocc: A vector of individual IOV random effects (i.e., ETAs) (not used here).

In this example, we include IIV on CL, V, and KA, and pass through dose, tau, and body weight as covariates.

## feps(): the residual error model

```
feps <- function(model_switch, xt, parameters, epsi, p
  returnArgs <- do.call(
     poped.db$model$ff_pointer,
     list(model_switch, xt, parameters, poped.db)
\bigcup y <- returnArgs[[1]]
  poped.db <- returnArgs[[2]]
 y = y * exp(epsi[, 1])return(list(y = y, poped.db = poped.db))}
```
• epsi: A matrix of residual random effects (i.e. EPSs or ERRs).

```
poped_db <- create.poped.database(
 ff fun = ff,
 fg fun = fg,
 fError fun = feps.add.prop,
 bpop = c(CL = 10, V = 100, KA = 0.25, WT_CL = 0.75, WT_V = 1),notfixed_bpop = c(1, 1, 1, 0, 0),
 d = c(CL = 0.08, V = 0.1, KA = 0.2),sigma = c(0.05, 1),
 m = 1,
 groupsize = 12,
 xt = c(5, c(rep(24, 3), 168)),minxt = c(0, c(rep(23, 3), 96)),
 maxxt = c(6, c(rep(24, 3), 168)),model_switch = c(1, rep(2, 4)),a = \text{cbind}(\text{DOSE} = 10, \text{ TAU} = 24, \text{ WT} = 32)\lambda
```
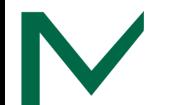

```
poped_db <- create.poped.database(
 ff fun = ff,
 fg fun = fg,
 fError fun = feps.add.prop,
 bpop = c(CL = 10, V = 100, KA = 0.25, WT CL = 0.75,
 notfixed_bpop = c(1, 1, 1, 0, 0),
 d = c(CL = 0.08, V = 0.1, KA = 0.2),sigma = c(0.05, 1),
 m = 1,
  groupsize = 12,
 xt = c(5, c(rep(24, 3), 168)),minxt = c(0, c(rep(23, 3), 96)),
 maxxt = c(6, c(rep(24, 3), 168)),model_switch = c(1, rep(2, 4)),a = \text{cbind}(\text{DOSE} = 10, \text{TAU} = 24, \text{WT} = 32)\lambda
```
• ff\_fun, fg\_fun, fError\_fun: Model functions

```
poped_db <- create.poped.database(
 ff fun = ff,
 fg_fun = fg,
 fError fun = feps.add.prop,
  bpop = c(CL = 10, V = 100, KA = 0.25, WT_CL = 0.75,notfixed_bpop = c(1, 1, 1, 0, 0),
 d = c(CL = 0.08, V = 0.1, KA = 0.2),sigma = c(0.05, 1),
 m = 1,
   groupsize = 12,
 xt = c(5, c(rep(24, 3), 168)),minxt = c(0, c(rep(23, 3), 96)),
 maxxt = c(6, c(rep(24, 3), 168)),model_switch = c(1, rep(2, 4)),a = \text{cbind}(\text{DOSE} = 10, \text{ TAU} = 24, \text{ WT} = 32)\lambda
```
- bpop: our current best estimates of the fixed effect parameters (THETAs)
- notfixed\_bpop: whether or not they're being estimated
- d: diagonal elements of the IIV covariance matrix (OMEGA)
- sigma: diagonal elements of the residual covariance matrix (SIGMA)

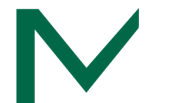

```
poped_db <- create.poped.database(
 ff fun = ff,
 fg_fun = fg,
 fError fun = feps.add.prop,
 bpop = c(CL = 10, V = 100, KA = 0.25, WT_CL = 0.75,
 notfixed_bpop = c(1, 1, 1, 0, 0),
 d = c(CL = 0.08, V = 0.1, KA = 0.2),sigma = c(0.05, 1),
 m = 1,
  groupsize = 12,
 xt = c(5, c(rep(24, 3), 168)),minxt = c(0, c(rep(23, 3), 96)),maxxt = c(6, c(rep(24, 3), 168)),model_switch = c(1, rep(2, 4)),a = \text{cbind}(\text{DOSE} = 10, \text{TAU} = 24, \text{WT} = 32)\lambda
```
- m: number of groups
- groupsize: number of subjects in each group

```
poped_db <- create.poped.database(
 ff fun = ff.
 fg fun = fg,
 fError fun = feps.add.prop,
  bpop = c(CL = 10, V = 100, KA = 0.25, WT CL = 0.75,
 notfixed_bpop = c(1, 1, 1, 0, 0),
 d = c(CL = 0.08, V = 0.1, KA = 0.2),sigma = c(0.05, 1),
 m = 1,
   groupsize = 12,
 xt = c(5, c(rep(24, 3), 168)),minxt = c(0, c(rep(23, 3), 96)),maxxt = c(6, c(rep(24, 3), 168)),model_switch = c(1, rep(2, 4)),a = \text{cbind}(\text{DOSE} = 10, \text{TAU} = 24, \text{WT} = 32)\lambda
```
- xt: initial sampling design
- minxt: lower bound
- maxxt: upper bound
- model\_switch: associate sampling times with model

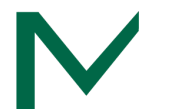

```
poped_db <- create.poped.database(
  ff fun = ff,
  fg fun = fg,
  fError fun = feps.add.prop,
  bpop = c(CL = 10, V = 100, KA = 0.25, WT CL = 0.75,
  notfixed_bpop = c(1, 1, 1, 0, 0),
  d = c(CL = 0.08, V = 0.1, KA = 0.2),sigma = c(0.05, 1),
  m = 1,
   groupsize = 12,
  xt = c(5, c(rep(24, 3), 168)),minxt = c(0, c(rep(23, 3), 96)),maxxt = c(6, c(rep(24, 3), 168)),model_switch = c(1, rep(2, 4)),a = \text{cbind}(\text{DOSE} = 10, \text{ TAU} = 24, \text{ WT} = 32)\overline{\phantom{0}}
```
a: covariates

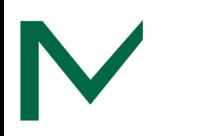